**AN1218** 

# HC05 to HC08 Optimization

By Mark Glenewinkel CSIC Applications Austin, Texas

### Introduction

Freescale's HC05 Family of microcontrollers contains the world's most popular 8-bit microcontroller units (MCUs). In keeping pace with technology and the changing needs of the customer, Freescale has designed the HC08 Family of MCUs. The HC08 Family CPU is a performance extension to the HC05 Family of low cost MCUs. This application note will describe the differences and advantages of the HC08 Family CPU: the CPU08.

CPU08 is fully opcode and object code compatible with the HC05 CPU. Any HC05 code will execute directly on the HC08 without instruction set differences. As this application note will show, there are many improvements to the speed and capability in the CPU08.

CPU08 is a faster processor. The basic execution speed of the CPU08 has been increased with advanced high performance CMOS technology. Execution cycles of most instructions have been improved with an advanced computer architecture.

CPU08 has more programming capability. It has more addressing modes, better math support, and much improved data manipulation, accessing, and moving capabilities. Looping and branching instructions have also been optimized.

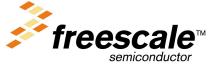

This application note will help inform and educate the reader concerning the differences between the HC05 and HC08 CPUs. Detailed examples illustrating the added features found with the CPU08 are given to help optimize software design with the CPU08.

## Scope of this Application Note

This note assumes the reader has a background in MCU software and hardware design and is also familiar with the HC05. It was written for the engineering manager and the design engineer. As a reference, the application note overviews the basic differences between the two CPUs so that one can fit the right CPU for a specific application. As a tutorial, the application note gives the designer the means to understand and utilize the HC08 enhancements. Software is given to illustrate and compare the performance of the CPUs.

### **HC08 Features**

The following is a list of major features of the HC08 CPU (CPU08) that differentiate it from the HC05 CPU (CPU05).

- Fully upward object code compatible with the MC6805, MC146805, and the MC68HC05 Family
- 64 KByte program/data memory space
- Enhanced HC05 programming model
- 8 MHz CPU bus frequency
- 16 addressing modes, 5 more than the HC05
- Expandable internal bus definition for addressing range extension beyond 64 KBytes
- 16-bit index register with manipulation instructions
- 16-bit stack pointer with manipulation instructions
- · Memory to memory data moves without using the accumulator

Application Note CPU05/CPU08 Programmer's Model Comparison

- Fast 8-bit multiply and integer/fractional divide instructions
- Binary coded decimal (BCD) instruction enhancements
- Internal bus flexibility to accommodate CPU enhancing peripherals such as a DMA controller
- Fully static low voltage/low power design

## CPU05/CPU08 Programmer's Model Comparison

The CPU05 and the CPU08 programmer's model differences are illustrated in **Figure 1**.

### H Index Register

The index register of the CPU08 has been extended to 16 bits, allowing the user to index or address a 64 KByte memory space without any offset. The upper byte of the index register is called the H index register. The concatenated 16-bit register is called the H:X register. Source code written for CPU05 will not affect the H register and it will remain in its reset state of \$00. There are seven new instructions that allow the user to manipulate the H:X index register. These instructions are covered in detail later.

#### **Stack Pointer**

The stack pointer (SP) has been extended from its 6-bit CPU05 version to a full 16-bit SP on the CPU08. SPH:SPL refers to the 16-bit stack pointer by naming the high byte, SPH, and the low byte, SPL. To maintain HC05 compatibility, the reset state is \$00FF.

New instructions and new addressing modes greatly increase the utility of the CPU08 stack pointer over the CPU05 stack pointer. Nine new CPU08 instructions allow the user to easily manipulate the SP and the stack.

CPU08 also has relative addressing modes that allow the SP to be used as an index register to access temporary variables on the stack. These addressing modes and new instructions are discussed later in this application note.

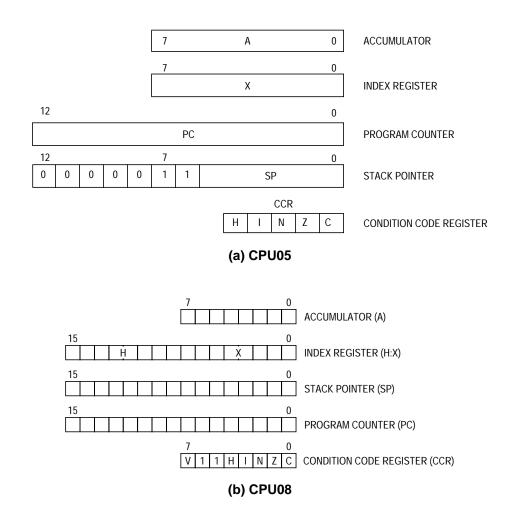

Figure 1. CPU05 and CPU08 Comparison

Program Counter Expanded The CPU08 program counter (PC) has been expanded to 16 bits which allows the CPU08 to address 64 KBytes of memory. Not all HC05 devices have a 16-bit program counter.

New Addressing Modes, Comparison CPU08 has 16 addressing modes, 8 more than the HC05. **Table 1** lists these addressing modes and the CPUs that use them. A brief discussion of these modes is given below.

Application Note CPU05/CPU08 Programmer's Model Comparison

**Table 1. Addressing Mode Comparison Table** 

| Addressing Mode                         | HC05 | HC08 |
|-----------------------------------------|------|------|
| Inherent                                | Х    | Х    |
| Immediate                               | Х    | Х    |
| Direct                                  | Х    | X    |
| Extended                                | Х    | X    |
| Indexed, no offset                      | Х    | Х    |
| Indexed, 8-bit offset                   | Х    | Х    |
| Indexed, 16-bit offset                  | Х    | X    |
| Relative                                | Х    | Х    |
| Stack Pointer, 8-bit offset             |      | Х    |
| Stack Pointer, 16-bit offset            |      | X    |
| Memory to memory (4 modes)              |      | X    |
| Indexed w/post increment                |      | Х    |
| Indexed, 8-bit offset, w/post increment |      | Х    |

HC05 and HC08 Addressing Modes Inherent instructions such as reset stack pointer (RSP) and multiply (MUL) have no operand. Inherent instructions require no memory address and are one byte long.

Immediate instructions contain a value that is used in an operation with the index register or accumulator. Immediate instructions require no memory address and are two bytes long. The operand is found in the byte immediately following the opcode.

Direct instructions can access any of the first 256 memory addresses with only two bytes. The first byte contains the opcode followed by the low byte of the operand address. The CPU automatically uses \$00 for the high byte of the operand address. Most direct instructions are two bytes long.

## **Application Note**

Extended instructions can access any address in the memory map. Extended instructions are three bytes long and contain the opcode and the two-byte operand address.

Indexed instructions with no offset are one-byte instructions that utilize the index register of the CPU. CPU08 also uses the H:X register containing the high byte of the address operand.

Indexed, 8-bit offset instructions are two-byte instructions that utilize the index register of the CPU to access data at any location in memory. The 8-bit unsigned offset following the opcode is added to the 16-bit unsigned index register (H:X). The sum is the address used to access data.

Indexed, 16-bit offset instructions are like the 8-bit offset instructions except that they are three bytes long and add a 16-bit unsigned number to the 16-bit index register (H:X).

Relative addressing is only used for branch instructions. If the branching condition is true, the CPU finds the branch destination by adding the offset operand to the PC counter. The offset is a two's complement byte that gives a branching range of –128 to +127 bytes. This instruction is two bytes long.

New HC08 Addressing Modes Stack pointer, 8-bit offset instructions operate like indexed, 8-bit offset instructions except that they add the offset to the 16-bit SP. This mode is available only on the CPU08. If interrupts are disabled, this addressing mode allows the SP to be used as a second index register. This instruction is three bytes long.

Stack pointer, 16-bit offset instructions are only available on the CPU08. They are like the stack pointer, 8-bit offset instructions except that they add a 16-bit value to the SP. This instruction is four bytes long.

Application Note CPU05/CPU08 Programmer's Model Comparison

Memory to memory instructions utilize four different modes available only to the CPU08.

- The move, immediate to direct, is a three-byte mode generally used to initialize RAM and register values in page 0 of the memory map. The operand in the second byte is immediately stored to the direct page location found in the third byte.
- 2. The move, direct to direct, is a three-byte instruction. The operand following the opcode is the direct page location that is stored to the second operand direct page location.
- 3. The move, indexed to direct, post increment, is a two-byte instruction. The operand addressed by the 16-bit index register (H:X) is stored to direct page location address by the byte following the opcode. The index register is then incremented.
- 4. The move, direct to indexed, post increment, is a two-byte instruction. The operand in the direct page location addressed by the byte following the opcode is stored in the location addressed by the 16-bit index register (H:X). The index register is then incremented.

In the CPU08, four instructions address operands with the index register and then increment the index register afterwards. This is called indexed with post increment mode. These instructions include CBEQ indexed, CBEQ indexed with offset, MOV IX+Dir, and MOV Dirlx+.

Table 2 gives examples to illustrate these different addressing modes.

**Table 2. Addressing Mode Examples** 

| Addressing Mode                                  | Example                  |                                               |
|--------------------------------------------------|--------------------------|-----------------------------------------------|
| Inherent                                         | RSP                      |                                               |
| Immediate                                        | LDA                      | #\$FF                                         |
| Direct                                           | LDA                      | \$50                                          |
| Extended                                         | LDA                      | \$1000                                        |
| Indexed, no offset                               | LDA                      | ,X                                            |
| Indexed, 8-bit offset                            | LDA                      | \$50,X                                        |
| Indexed, 16-bit offset                           | LDA                      | \$0150,X                                      |
| Relative                                         | BRA                      | \$20                                          |
| Stack Pointer, 8-bit offset*                     | LDA                      | \$50,SP                                       |
| Stack Pointer, 16-bit offset*                    | LDA                      | \$0150,SP                                     |
| Memory to memory ImmDir* DirDir* Ix+Dir* Dirlx+* | MOV<br>MOV<br>MOV<br>MOV | #\$30,\$80<br>\$80,\$90<br>X+,\$90<br>\$80,X+ |
| Indexed w/post increment*                        | CBEQ                     | X+,LOOP                                       |
| Indexed, 8-bit offset, w/post increment*         | CBEQ                     | \$20,X+,LOOP                                  |

<sup>\*</sup> New CPU08 addressing modes

Condition Code Register with Overflow Bit V A summary of the condition code register (CCR) is given below. Unless otherwise stated, all bits correspond to both CPUs.

#### Overflow Bit V

This bit is set when a two's-complement overflow has occurred as the result of an operation. The V bit has been added to the CPU08 condition code register to support two's-complement arithmetic.

### Half-Carry Bit H

The half-carry bit is set when a carry has occurred between bits 3 and 4 of the accumulator because of the last ADD or ADC operation. This bit is required for BCD operations.

**Application Note** Description of the Clock

### Interrupt Mask Bit I

All timer and external interrupts are disabled when this bit is set. Interrupts are enabled when the bit is cleared. This bit is automatically set after any CPU reset.

### Negative Bit N

This bit is set after any arithmetic, logical, or data manipulation operation was negative. In other words, bit 7 of the result of the operation was a logical one.

#### Zero Bit Z

The zero bit is set after any arithmetic, logical, or data manipulation operation was zero.

### Carry/Borrow Bit C

The carry/borrow bit is set when a carry out of bit 7 of the accumulator occurred during the last arithmetic, logical, or data manipulation operation. The bit is also set or cleared during bit test and branch instructions and shifts and rotates.

## **Description of the Clock**

In the CPU08, the CPU clock rate is twice that of the address/data bus rates. The internal CPU08 clock rate is 16 MHz for an 8 MHz HC08. To maintain a 50% duty cycle CPU clock, the oscillator clock, OSC CLK, must run twice the rate of the CPU clock. Therefore a 32 MHz OSC clock is needed to drive an 8 MHz HC08.

The flagship member of the CPU08 family has a phase locked loop (PLL) synthesizer to generate the 32 MHz signal. It is derived from a suggested crystal frequency of 4.9152 MHz.

Address/Data Rate = Z = 8 MHz CPU Clock Rate = 2Z = 16 MHz= 4Z = 32 MHzOSC Clock Rate

# **Index Registers**

CPU08 has the additional H index register which is the high byte extension to the X index register. Together, the two index registers formulate the concatenated 16-bit H:X index register. Five new instructions are introduced on the CPU08 to allow manipulation of the H:X index register. Source code written for the HC05 will not effect the H register and it will remain in its reset state of \$00.

The TSX and the TXS instructions also utilize the H:X index register. These instructions are covered in more detail in the stack pointer section.

Five New Indexing Instructions, Detail

The new CPU08 instructions that affect the index registers are listed below. Examples for these instructions are given in **Appendix A** — **New CPU08 Indexing Instruction Examples**.

AIX Add Immediate to Index Register

Operation:  $X \leftarrow (H:X) + (M)$ 

Description: AIX adds an immediate value to the 16-bit

index register formed by the concatenation of the H and X registers. The immediate operand is an 8-bit two's complement signed offset. Prior to addition to H:X, the

offset is sign extended to 16 bits.

**CLRH** Clear Index High

Operation:  $H \leftarrow \$00$ 

Description: The contents of H are replaced with zeros.

**CPHX** Compare 16-bit Index Register

Operation: (H:X) - (M:M+1)

Description: CPHX compares the 16-bit index register

H:X with the 16-bit value in memory and sets the condition code register accordingly.

Application Note Index Registers

**LDHX** Load 16-bit Index Register

Operation:  $H:X \leftarrow (M:M+1)$ 

Description: Loads the contents of the speci ed memory

location into the 16-bit index register H:X. The condition codes are set according to the

data.

**STHX** Store 16-bit Index Register

Operation:  $(M:M+1) \leftarrow (H:X)$ 

Description: Stores the 16-bit index register H:X to the

speci ed memor y location. The condition

codes are set according to the data.

Software Techniques Using Indexed Addressing, Tables The CPU08 index register has some distinct advantages over the CPU05 index register. Even though the CPU05 has 16-bit index offset, the 8-bit index register restricts indexing to a maximum of 256 bytes. CPU08 with its H register extension allows full 16-bit index addressing equaling 65,536 bytes of memory access. Proper 16-bit pointers allow efficient compiling of C code and other higher level languages. Maximum table lengths in the CPU08 which can be accessed in a single instruction are therefore 64 KByte. An optional address extension module can extend the data space beyond 64 KBytes, but the maximum offset remains 64 KBytes. Index addressing modes include 8- and 16-bit offsets.

Many programmers like to use calculated addressing. CPU08 has a new instruction, AIX, that allows the addition of a two's complement number. Table access is easier and more flexible.

The H:X index register can also be used as an auxiliary 16-bit accumulator. Sixteen-bit data comparisons are easier with the CPHX instruction.

The following section illustrates the advantage of using a 16-bit index register.

## **Application Note**

### **Code Example**

We will now illustrate the added benefit of the CPU08 16-bit index register. The index will be used to address a 512 byte table. In the CPU05, the table must be broken up into sections of memory consisting of 256 bytes per section. Our table has 512 bytes, so we will be using two sections, section 0 and section 1, for the CPU05. The address to look up on the table will be found in RAM. Notice that the CPU05 code is longer. If your table was larger, you would require more sections of memory to handle your table. A subroutine might be written to make the job more modular. In the HC08 example, the 512 byte table can be handled directly. A comparison between CPU05 and CPU08 code is shown in Appendix B — CPU05 and CPU08 512-Byte Table Indexing Code.

### **Stack Pointer**

CPU08 has a full 16-bit stack pointer. To maintain compatibility with the CPU05, it is initialized to \$00FF out of reset.

Stack manipulation is from high to low memory. The SP is decremented each time data is pushed on the stack and incremented each time data is pulled from the stack. The SP points to the next available stack address rather than the latest stack entry address.

Nine new instructions have been added for the user to manipulate the stack. These instructions allow the direct push and pull of any register to the stack. The SP can be changed with a transfer of the H:X register to the SP or the SP can be augmented by the add immediate instruction.

Stack manipulation can be a very powerful programming technique. With the CPU08, the assembly programmer can pass parameters and store local or temporary variables when using subroutines and/or interrupts.

New addressing modes were added to address these variables on the stack. Using the stack pointer as an index register with 8- or 16-bit offsets, the user may access variables on the stack. These instructions greatly cut cycle count by not having to load/store the variable. RAM

requirements are also reduced. Significant C code efficiency can be gained when utilizing these new stack pointer addressing modes.

If interrupts are disabled, the stack pointer can be used as a second 16-bit index register with 8- or 16-bit offsets.

Nine New Stack Manipulation Instructions, Detail All the new CPU08 instructions that affect the stack pointer are listed below. Examples for these instructions are given in **Appendix C** — **New CPU08 Stack Pointer Instructions**.

AIS Add Immediate to Stack Pointer

Operation:  $SP \leftarrow (SP) + (M)$ 

Description: Adds the immediate operand to the stack

pointer SP. The immediate value is an 8-bit two's complement signed operand. Prior to addition to the SP, the operand is sign extended to 16 bits. This instruction can be

extended to 16 bits. This instruction can be used to create and remove a stack frame buffer which is used to store temporary

variables.

**PSHA** Push Accumulator onto Stack

Operation:  $\downarrow$  (A); SP  $\leftarrow$  (SP-\$01)

Description: The contents of the accumulator are pushed

onto the stack at the address contained in the stack pointer. The stack pointer is then decremented to point at the next available location in the stack. The contents of the

accumulator remain unchanged.

**PSHH** Push Index Register H onto Stack

Operation:  $\downarrow$  (H); SP  $\leftarrow$  (SP-\$01)

Description: The contents of the 8-bit high order index

register H are pushed onto the stack at the address contained in the stack pointer. The stack pointer is then decremented to point at the next available location in the stack. The

contents of the H register remain

unchanged.

**PSHX** Push Index Register X onto Stack

Operation:  $\downarrow$  (X); SP  $\leftarrow$  (SP-\$01)

Description: The contents of the 8-bit low order index

register X are pushed onto the stack at the address contained in the stack pointer. The stack pointer is then decremented to point at the next available location in the stack. The

contents of the X register remain

unchanged.

**PULA** Pull Accumulator from Stack

Operation:  $SP \leftarrow (SP+\$01); \uparrow (A)$ 

Description: The stack pointer is incremented to address

the last operand on the stack. The accumulator is then loaded with the

contents of the address pointed to by SP.

**PULH** Pull Index Register H from Stack

Description: The stack pointer is incremented to address

the last operand on the stack. The 8-bit index register H is then loaded with the contents of the address pointed to by SP.

**PULX** Pull Index Register X from Stack

Description: The stack pointer is incremented to address

the last operand on the stack. The 8-bit index register X is then loaded with the contents of the address pointed to by SP.

**TSX** Transfer Stack Pointer to Index Register

Operation:  $H:X \leftarrow (SP) + \$0001$ 

Description: Loads the index register H:X with one plus

the contents of the 16-bit stack pointer SP. The contents of the stack pointer remain unchanged. After a TSX instruction, the

Application Note Stack Pointer

index register H:X points to the last value

that was stored on the stack.

**TXS** Transfer Index Register to Stack Pointer

Operation: SP  $\leftarrow$  (H:X) - \$0001

Description: Loads the stack pointer SP with the

contents of the index register H:X minus one. The contents of the index register H:X

remain unchanged.

Software Techniques Using the SP The CPU05 and the CPU08 use the stack for two primary purposes. First, every time the CPU executes an interrupt service routine, the register contents are saved on the stack. After the execution of a return from interrupt (RTI) instruction, the register contents on the stack are restored to the CPU. Second, every time a jump to subroutine (JSR) or a branch to subroutine (BSR) occurs, the return address is saved on the stack. The address is restored to the program counter after a return from subroutine (RTS) instruction is executed.

The CPU08 with its new stack manipulation instructions allows the user to pass parameters to the subroutine and store local or temporary values within the subroutine. Two major benefits are derived from using the stack for parameters and temporary values:

- A subroutine will allocate RAM storage for its variables and release this memory when the subroutine is finished. Therefore, global variables are not needed for these routines. This saves RAM memory space.
- 2. The allocation of new local variables for each subroutine makes the subroutine recursive and reentrant. This allows the programmer to easily modularize his code.

Let's look at the stacking operation of the CPU05 and the CPU08. The stack is located in RAM. Since stacking occurs from high memory to low memory, the SP usually points to the highest RAM memory address. Both the CPU05 and the CPU08 reset the SP at \$00FF. The CPU08 instruction set allows the programmer to move the stack out of Page 0 memory if needed.

When an interrupt occurs, the contents of all the CPU registers are pushed onto the stack, the interrupt vector is fetched, and the program begins execution at the start of the interrupt routine. The stack contents before and after an interrupt are shown in **Figure 2**. For the CPU08 to remain upward compatible with the CPU05, the H index register is not pushed onto the stack.

#### NOTE:

If the H register is used in the interrupt service routine or if indexed addressing modes are used, the H register must be pushed onto the stack.

This is accomplished by using the PSHH instruction. Before returning from the interrupt, the PULH instruction must be used to extract the H index register off the stack.

#### STACK BEFORE AN INTERRUPT CALL

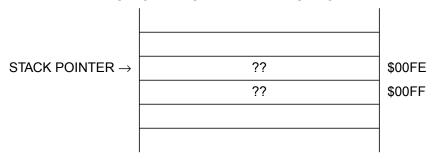

#### STACK AFTER AN INTERRUPT CALL

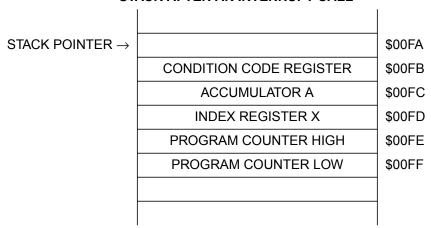

Figure 2. Stack Before and After an Interrupt Call

**Figure 3** illustrates the stack before and after a subroutine is called when the stack pointer is at \$00FF. When a subroutine is called, the 16-bit program counter is pushed onto the stack and the execution of code begins at the start of the subroutine. The program counter is split into its 8-bit high and low bytes.

#### STACK BEFORE A SUBROUTINE CALL

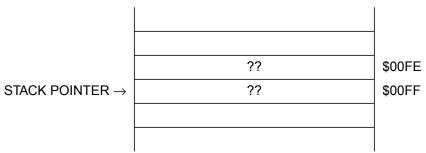

#### STACK AFTER A SUBROUTINE CALL

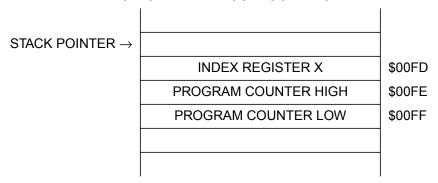

Figure 3. Stack Before and After a Subroutine Call

If the values in the X register and the accumulator are needed within a subroutine, they will need to be saved somehow before the subroutine uses them. If using the CPU05, you would have to allocate global RAM space for saving these CPU registers. Your code would look something like that in **Figure 4**.

```
Subroutine XX for CPU05
START
       STX
               $50
                              ;4 store X away to RAM
       STA
               $51
                              ;4 store A away to RAM
       XX
               XX
                              ;actual subroutine code
               XX
       XX
       LDX
               $50
                              ;3 load X from RAM
       LDA
               $51
                              ;3 load A from RAM
```

Figure 4. CPU05 Subroutine Code

The CPU05 code will use 14 cycles to store and load registers. Also, two bytes of global RAM space are allocated for this subroutine. If we were to use the CPU08, the code could utilize the stack. Global RAM space and six cycles would be saved. Refer to **Figure 5**.

```
Subroutine XX for CPU08
START
       PSHX
                              ;2 push X onto stack
       PSHH
                              ;2 push H onto stack
       PSHA
                              ;2 push A onto stack
       XX
              XX
                              ;actual subroutine code
       XX
              XX
       PULA
                              ;2 pull A off of stack
       PULH
                              ;2 pull H off of stack
       PULX
                              ;2 pull X off of stack
```

Figure 5. CPU08 Subroutine Code

The stack helps in efficiently utilizing parameters, local variables, and subroutine return values. Parameters are variables that are passed to the subroutine. Local variables are variables that are only used within the scope of the subroutine. A subroutine return value is the output of the subroutine. An example of a subroutine and its variables are given below in equation form:

```
Y = (X)3
```

If we were to write a subroutine that calculates the cube of the value X, X would be the parameter passed to the subroutine. Y would be the subroutine return value, and any variable used to calculate Y would be

a local variable. The stack of these complex subroutines follow the generalized structure shown in **Figure 6**. **Figure 6** shows the stack before the subroutine initialization, before entering the subroutine, and during the subroutine. The actual cube subroutine is written in the following section of code. A diagram of the stack during its execution is given within the code listing.

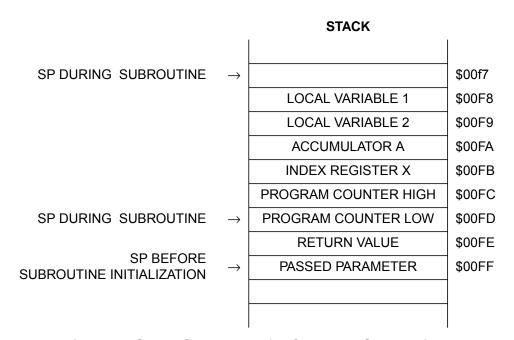

Figure 6. Stack Structure of a Complex Subroutine

**Code Example** 

Refer to Appendix D — Using the Stack in a Subroutine to Compute a Cube for an example of modular subroutine code that efficiently computes the cube of an 8-bit positive number.

### **Data Movement**

Why Improve the Movement of Data in the CPU05?

The most common CPU function is the transfer of data. Most microcontroller-based systems spend the majority of their time moving data from one location to the other. Many different addressing modes are used to access and transfer bytes of data. If there was a way to decrease the time it takes to transfer data, then the overall performance of the system would be improved.

CPU05 moves data from one location to the next by first loading the accumulator with the byte from the transfer source. Next, CPU05 stores the byte from the accumulator to the transfer's destination. In this manner all data must pass through the accumulator, thus making the accumulator a bottleneck in data movement. The movement of the contents of location \$40 to location \$60 with the CPU05 is illustrated in Figure 7.

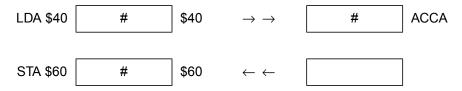

Figure 7. Accumulator as a Bottleneck

CPU08 provides the new MOV instruction which bypasses the accumulator. Using the MOV instruction, the CPU is instructed to take the contents of the source location and directly place the data in the destination. This is illustrated in **Figure 8**. There are four different addressing modes special to the MOV instruction. Details of this instruction are given below.

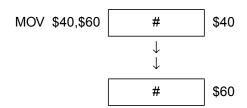

Figure 8. No Accumulator Bottleneck

Application Note Data Movement

New MOVE Instruction, Detail The new CPU08 Move instruction is detailed below. Examples for this instruction and all four of its addressing modes are given in Appendix E — New CPU08 MOV Instruction Examples. The examples in Appendix E — New CPU08 MOV Instruction Examples also compare the CPU05 and the CPU08 bus cycles and memory requirements for the algorithm to execute the movement of data.

**MOV** Move

Operation: (M)destination  $\leftarrow$  (M)source

Description: Moves a byte of data from a source address

to a destination address. Data is examined as it is moved, and condition codes are set. Source data is not changed. Internal registers (other than CCR) are not affected. There are four addressing modes for the MOV instruction. A discussion of these modes was given in an earlier section.

Software Techniques The MOV command will cut cycle time and code space when moving data. The most obvious advantage of the MOV instruction is when the configuration registers are being initialized along with other RAM variables at the start of the program.

**Code Example** 

A user wants to start his application one of two different ways. The user initializes the application on the MCU based on the logic level of port D bit 4. Once the part is out of reset, it reads port D and moves data from ROM into the RAM configuration registers according to the logic level of bit 4. Refer to Appendix F — CPU05 and CPU08 Data Movement Code for code comparing the CPU05 and the CPU08.

### **New Branch Instructions**

### Description

Six new unsigned branch instructions were added to the instruction set of the CPU08 to improve looping and table searching capabilities. These instructions are CBEQ, CBEQA, CBEQX, DBNZ, DBNZA, and DBNZX. The CBEQ instructions combine the compare (CMP and CPX) instructions and the branch if equal (BEQ) instruction . The DBNZ instructions combine the decrement (DEC, DECA, and DECX) instructions and the branch if not equal (BNE) instruction. These new instructions improve cycle time and decrease code space. More detail is given below on each instruction.

Six New Branch Instructions, Detail All the new CPU08 instructions that affect branching are listed below. Examples for these instructions are given in **Appendix G** — **New Branch Instruction Examples**. The examples in **Appendix G** — **New Branch Instruction Examples** also compare the CPU05 and the CPU08 bus cycles and memory requirements for the algorithm to execute the branch.

**CBEQ** Compare and Branch if Equal

Operation: A) - (M);  $PC \leftarrow (PC) + \$0003 + Rel \text{ if result}$ 

is \$00

For IX+ mode: (A) - (M);

 $PC \leftarrow (PC) + \$0002 + Rel$ , if result is \$00

Description: CBEQ compares the operand from memory

with the accumulator and causes a branch if the result is zero. This function combines CMP and BEQ for faster table look-up

routines.

The addressing mode CBEQ\_IX+ compares the operand addressed by the 16-bit index register H:X to the accumulator and causes a branch if the result is zero. The 16-bit index register is then incremented regardless of whether a branch is taken. CBEQ\_IX1+ operates the same way except

Application Note New Branch Instructions

an 8-bit offset is added to the effective address of the operand.

CBEQA Compare and Branch if Equal

Operation: (A) - (M); PC  $\leftarrow$  (PC) + \$0003 + Rel if result

is \$00

Description: CBEQA compares an immediate operand in

memory with the accumulator and causes a branch if the result is zero. This instruction combines CMP and BEQ for faster table

look-up routines.

**CBEQX** Compare and Branch if Equal

Operation: (IX) - (M); PC  $\leftarrow$  (PC) + \$0003 + Rel if result

is \$00

Description: CBEQX compares an immediate operand in

memory with the lower order index register X and causes a branch if the result is zero. This instruction combines CPX and BEQ for

faster loop counter control.

**DBNZ** Decrement and Branch if Not Zero

Operation:  $M \leftarrow (M) - \$01$ ;

 $PC \leftarrow (PC)$  + \$0003 + Rel, if result \_ \$00 for Direct, IX1,

and SP1

 $PC \leftarrow (PC) + \$0002 + Rel$ , if result \$00 for IX

Description: DBNZ subtracts one from the operand M in

memory and causes a branch if the result is not zero. This instruction combines DEC and BNE for faster loop counter control.

**DBNZA** Decrement and Branch if Not Zero

Operation:  $A \leftarrow (A) - \$01$ ;  $PC \leftarrow (PC) + \$0002 + Rel$ , if

result \$00

Description: DBNZA subtracts one from the accumulator

and causes a branch if the result is not zero. This instruction combines DECA and BNE

for faster loop counter control.

**DBNZX** Decrement and Branch if Not Zero

Operation:  $X \leftarrow (X)$  - \$01; PC  $\leftarrow$  (PC) + \$0002 + Rel, if

result \$00

Description: DBNZX subtracts one from the lower index

register and causes a branch if the result is not zero. This instruction combines DECX and BNE for faster loop counter control.

### **Code Example**

The use of these new instructions can cut cycle time in looping or counting routines. Compare and branch routines can be used to search for specific values in tables or variable locations. Decrement and branch routines can be used for keeping count in loops.

The following piece of code shows how the compare and branch instruction searches a table for a match. As an example, let's say that you recently read in a table of 80 A/D data bytes. You would like to know if the signal was saturated above the rails of the A/D converter. You would then search the table for the value \$FF. If found, your code would branch out and execute some control algorithm to attenuate the analog signal. Refer to Appendix H — CPU05 and CPU08 Search Code for a comparison of CPU05 and CPU08 code.

## **Mathematical Operations**

V Bit, DIV, DAA, and the NSA Instruction New features and instructions added to the CPU08 have made some mathematical computations easier. The V bit is added to the CCR to support signed arithmetic. CPU08 has the capability of 16-bit division. The DIV instruction will divide a 16-bit dividend by an 8-bit divisor. For binary coded decimal operations, the CPU08 has a decimal adjust accumulator, DAA, instruction and a nibble swap accumulator, NSA, instruction.

Signed Math and Signed Branches The V bit in the CCR adds greater programming flexibility to the user. The addition of two's complement comparisons can aid in the branching

Application Note Four New Signed Branch Instructions, Detail

operations of high level languages such as C. Also, the representation of signed numbers and their operations can easily be computed. This can be especially helpful with digital signal processing algorithms and the proper storage of signed analog to digital readings.

# Four New Signed Branch Instructions, Detail

All the new CPU08 instructions that affect signed branching are listed below. Examples for these instructions are given in **Appendix I** — **New CPU08 Signed Branch Instruction Examples**.

**BGE** Branch if Greater Than or Equal (signed operands)

Operation:  $PC \leftarrow (PC) + \$0002 + Rel$ , if  $(N \oplus V) = 0$ ,

i.e., if (A) (M), ("signed" numbers)

Description: If the BGE instruction is executed

immediately after execution of any of the compare or subtract instructions, the branch will occur if and only if the two's complement number represented by the appropriate internal register (A, X, or H:X) was greater than or equal to the two's complement

number represented by M.

**BGT** Branch if Greater Than (signed operands)

Operation:  $PC \leftarrow (PC) + \$0002 + Rel$ , if  $Z+(N \oplus V)=0$ ,

i.e., if (A) > (M), ("signed" numbers)

Description: If the BGT instruction is executed

immediately after execution of any of the compare or subtract instructions, the branch will occur if and only if the two's complement number represented by the appropriate internal register (A, X, or H:X) was greater

than the two's complement number

represented by M.

**BLE** Branch if Less Than or Equal (signed operands)

Operation:  $PC \leftarrow (PC) + \$0002 + Rel$ , if  $Z+(N \oplus V)=1$ 

i.e., if (A) (M), ("signed" numbers)

Description: If the BLE instruction is executed

immediately after execution of any of the compare or subtract instructions, the branch will occur if and only if the two's complement number represented by the appropriate internal register (A, X, or H:X) was less than or equal to the two's complement number

represented by M.

**BLT** Branch if Less Than (signed operands)

Operation:  $PC \leftarrow (PC) + \$0002 + Rel$ , if  $(N \oplus V) = 1$ 

i.e., if (A) < (M), ("signed" numbers)

Description: If the BLT instruction is executed

immediately after execution of any of the compare or subtract instructions, the branch will occur if and only if the two's complement number represented by the appropriate internal register (A, X, or H:X) was less than the two's complement number represented

by M.

New DIV Instruction The Divide instruction on the CPU08 does not require the lengthy code needed to divide numbers on the CPU05. A description of the Divide instruction is given below. **Appendix J — Five Miscellaneous CPU08 Instructions Including BCD, Divide, and CCR Operations** shows a short example of using the new Divide instruction. **Appendix K — CPU08 Averaging Code** illustrates an averaging routine implementing the Divide instruction.

**DIV** Divide

Operation: (H:A) / X → A; Remainder → H

Description: Divides a 16-bit unsigned dividend

contained in the concatenated registers H

and A by an 8-bit divisor contained in index

Application Note Four New Signed Branch Instructions, Detail

register X. The quotient is placed in the accumulator A, and the remainder is placed in the high order index register H. The divisor is left unchanged.

New DAA and the NSA instruction

The decimal adjust accumulator, DAA, and the nibble swap accumulator, NSA, are new instructions to help with binary coded decimal (BCD) operations. The DAA instruction allows the user to adjust the accumulator so that the number represents a BCD number. Swapping nibbles is needed for packing BCD numbers into memory. One use of BCD is data instrumentation. It is easier to store and manipulate these numbers in BCD rather than convert or decode numbers from hexadecimal. Packing is used to store decimal numbers into memory. Instead of one byte storing one decimal, the NSA instruction easily swaps nibbles in the accumulator so that two decimal numbers can be stored in one byte. Appendix J — Five Miscellaneous CPU08 Instructions Including BCD, Divide, and CCR Operations gives examples using the DAA instruction and the NSA instruction. Refer to Appendix L — CPU08 BCD Example Code for an example of BCD code.

**DAA** Decimal Adjust Accumulator

Operation: (A)10

Description: Adjusts the contents of the accumulator and

the state of the CCR carry bit after binary coded decimal operations so that there is a correct BCD sum and an accurate carry indication. The state of the CCR half carry

bit affects operation.

**NSA** Nibble Swap Accumulator

Operation:  $A \leftarrow (A[3:0]:A[7:4])$ 

Description: Swaps upper and lower nibbles (4 bits) of

the accumulator. This is used for more ef cient storage and use of binary coded

operands.

## **Application Note**

New TAP and TPA instructions

The transfer accumulator to the condition code register, TAP, and the transfer condition code register to accumulator, TPA, are new instructions to modify or manipulate the condition code register, CCR. These instructions are detailed below. Code examples can be found in Appendix J — Five Miscellaneous CPU08 Instructions Including BCD, Divide, and CCR Operations.

**TAP** Transfer Accumulator to Condition Code Register

Operation:  $CCR \leftarrow (A)$ 

Description: Transfers the contents of the Accumulator to

the Condition Code Register.

**TPA** Transfer Condition Code Register to Accumulator

Operation:  $A \leftarrow (CCR)$ 

Description: Transfers the contents of the Condition

Code Register to the Accumulator.

### **Instruction Cycle Improvements**

The CPU08 instruction set not only has new instructions but many of the old instructions are faster. The CPU08 gathers data in a pipeline fashion. Instead of waiting for the instruction to be finished to gather the next opcode or operand, the CPU will fetch the next address byte during the execution of the current instruction. This pipelining overlaps execution of most instructions and thus increases the performance of the CPU08. A list of instructions that were improved is given in **Table 3**. Please refer to the CPU08 opcode map for further details.

Application Note Instruction Cycle Improvements

Table 3. Instruction List (Sheet 1 of 4)

| ADC IX 3 2 ADC IX1 4 3 ADC IX2 5 4 ADD IX 3 2 ADD IX 3 2 ADD IX 3 3 2 ADD IX1 4 3 ADD IX1 4 3 ADD IX2 5 4 AND IX 3 2 AND IX 3 2 AND IX1 4 3 AND IX1 4 3 AND IX2 5 4 ASR DIR 5 4 ASR IX 5 3 ASR IX1 6 4 ASRA INH 3 1 ASRA INH 3 1 ASRA INH 3 1 BCLR1 DIR 5 4 BCLR2 DIR 5 4 BCLR3 DIR 5 4 BCLR4 DIR 5 4 BCLR6 DIR 5 4 BCLR6 DIR 5 4 BCLR7 DIR 5 4 BCLR7 DIR 5 4 BCLR7 DIR 5 4 BCLR8 DIR 5 4 BCLR9 DIR 5 4 BCLR9 DIR 5 5 BCLR9 DIR 5 4 BCLR9 DIR 5 5 BCLR9 DIR 5 5 BCLR9 DIR 5 5 BCLR9 DIR 5 5 BCLR9 DIR 5 5 BCLR9 DIR 5 5 BCLR9 DIR 5 5 BCLR9 DIR 5 5 BCLR9 DIR 5 5 BCLR9 DIR 5 5 BCLR9 DIR 5 5 BCLR9 DIR 5 5 BCLR9 DIR 5 5 BCLR9 DIR 5 5 BCLR9 DIR 5 5 BCLR9 DIR 5 5 BCLR9 DIR 5 5 BCLR9 DIR 5 5 BC | Opcode Mnemonic | Address Mode | HC05 Cycles | HC08 Cycles |
|----------------------------------------------------------------------------------------------------|-----------------|--------------|-------------|-------------|
| ADC                                                                                                    |                 | IX           |             |             |
| ADD IX 3 2 ADD IX1 4 3 ADD IX2 5 4 AND IX 3 2 AND IX 3 2 AND IX 3 2 AND IX 4 3 AND IX 4 3 AND IX 4 3 AND IX 5 4 ASR DIR 5 4 ASR IX 6 4 ASR IX 6 4 ASRA INH 3 1 ASRX INH 3 1 BCLRO DIR 5 4 BCLR1 DIR 5 4 BCLR2 DIR 5 4 BCLR3 DIR 5 4 BCLR4 DIR 5 4 BCLR6 DIR 5 4 BCLR6 DIR 5 4 BCLR6 DIR 5 4 BCLR7 DIR 5 4 BCLR6 DIR 5 4 BCLR7 DIR 5 4 BCLR7 DIR 5 4 BCLR6 DIR 5 4 BCLR7 DIR 5 4 BCLR6 DIR 5 4 BCLR7 DIR 5 4 BCLR6 DIR 5 4 BCLR7 DIR 5 4 BCLR6 DIR 5 4 BCLR7 DIR 5 4 BCLR6 DIR 5 4 BCLR6 DIR 5 4 BCLR7 DIR 5 4 BCLR6 DIR 5 4 BCLR7 DIR 5 4 BCLR6 DIR 5 4 BCLR7 DIR 5 4 BCLR6 DIR 5 4 BCLR7 DIR 5 4 BCLR6 DIR 5 4 BCLR7 DIR 5 4 BCLR6 DIR 5 4 BCLR7 DIR 5 4 BCLR6 DIR 5 4 BCLR7 DIR 5 4 BCLR6 DIR 5 4 BCLR7 DIR 5 4 BCLR6 DIR 5 4 BCLR7 DIR 5 4 BCLR6 DIR 5 4 BCLR7 DIR 5 4 BCLR6 DIR 5 4 BCLR7 DIR 5 4 BCLR6 DIR 5 4 BCLR7 DIR 5 4 BCLR6 DIR 5 4 BCLR7 DIR 5 4 BCLR6 DIR 5 4 BCLR7 DIR 5 4 BCLR6 DIR 5 4 BCLR6 DIR 5 5 BCLR6 DIR 5 5 BCLR6 DIR 5  |                 |              |             |             |
| ADD IX 3 2 ADD IX1 4 3 ADD IX2 5 4 AND IX 3 2 AND IX 3 2 AND IX 3 2 AND IX 4 3 AND IX 4 3 AND IX 4 3 AND IX 5 4 ASR DIR 5 4 ASR IX 6 4 ASR IX 6 4 ASRA INH 3 1 ASRX INH 3 1 BCLRO DIR 5 4 BCLR1 DIR 5 4 BCLR2 DIR 5 4 BCLR3 DIR 5 4 BCLR4 DIR 5 4 BCLR6 DIR 5 4 BCLR6 DIR 5 4 BCLR6 DIR 5 4 BCLR7 DIR 5 4 BCLR6 DIR 5 4 BCLR7 DIR 5 4 BCLR7 DIR 5 4 BCLR6 DIR 5 4 BCLR7 DIR 5 4 BCLR6 DIR 5 4 BCLR7 DIR 5 4 BCLR6 DIR 5 4 BCLR7 DIR 5 4 BCLR6 DIR 5 4 BCLR7 DIR 5 4 BCLR6 DIR 5 4 BCLR6 DIR 5 4 BCLR7 DIR 5 4 BCLR6 DIR 5 4 BCLR7 DIR 5 4 BCLR6 DIR 5 4 BCLR7 DIR 5 4 BCLR6 DIR 5 4 BCLR7 DIR 5 4 BCLR6 DIR 5 4 BCLR7 DIR 5 4 BCLR6 DIR 5 4 BCLR7 DIR 5 4 BCLR6 DIR 5 4 BCLR7 DIR 5 4 BCLR6 DIR 5 4 BCLR7 DIR 5 4 BCLR6 DIR 5 4 BCLR7 DIR 5 4 BCLR6 DIR 5 4 BCLR7 DIR 5 4 BCLR6 DIR 5 4 BCLR7 DIR 5 4 BCLR6 DIR 5 4 BCLR7 DIR 5 4 BCLR6 DIR 5 4 BCLR7 DIR 5 4 BCLR6 DIR 5 4 BCLR7 DIR 5 4 BCLR6 DIR 5 4 BCLR6 DIR 5 5 BCLR6 DIR 5 5 BCLR6 DIR 5  |                 |              |             |             |
| ADD IX1 4 3 ADD IX2 5 4 AND IX 3 2 AND IX1 4 3 AND IX1 4 3 AND IX1 4 3 AND IX2 5 4 AND IX2 5 4 AND IX2 5 4 ASR DIR 5 4 ASR IX 5 3 ASR IX1 6 4 ASRA INH 3 1 ASRX INH 3 1 BCLR0 DIR 5 4 BCLR1 DIR 5 4 BCLR2 DIR 5 4 BCLR3 DIR 5 4 BCLR4 DIR 5 4 BCLR6 DIR 5 4 BCLR6 DIR 5 4 BCLR6 DIR 5 4 BCLR7 DIR 5 4 BCLR7 DIR 5 5 BCLR7 DIR 5 5 BCLR7 DIR 5 5 BC |                 |              |             |             |
| AND IX 3 2 AND IX1 4 3 AND IX2 5 4 ASR DIR 5 4 ASR IX 5 3 ASR IX1 6 4 ASRA INH 3 1 ASRX INH 3 1 BCLR0 DIR 5 4 BCLR1 DIR 5 4 BCLR2 DIR 5 4 BCLR3 DIR 5 4 BCLR4 DIR 5 4 BCLR6 DIR 5 4 BCLR6 DIR 5 4 BCLR7 DIR 5 4 BCLR7 DIR 5 4 BCLR6 DIR 5 4 BCLR7 DIR 5 4 BCLR7 DIR 5 4 BCLR8 DIR 5 4 BCLR9 DIR 5 4 BCLR9 DIR 5 5 4 BCLR9 DIR 5 5 4 BCLR9 DIR 5 5 5 4 BCLR9 DIR 5 5 5 4 BCLR9 DIR 5 5 5 5 BCLR9 DIR 5 5 5 BCLR9 DIR 5 5 BCLR9 DIR 5 5 BCLR9 DIR 5 5 BCLR9 DIR 5  |                 | IX1          |             | 3           |
| AND IX1 4 3 AND IX2 5 4 ASR DIR 5 4 ASR IX 5 3 ASR IX1 6 4 ASRA INH 3 1 ASRX INH 3 1 BCLR0 DIR 5 4 BCLR1 DIR 5 4 BCLR2 DIR 5 4 BCLR3 DIR 5 4 BCLR4 DIR 5 4 BCLR6 DIR 5 4 BCLR6 DIR 5 4 BCLR7 DIR 5 4 BCLR7 DIR 5 5 BCLR7 DIR 5 5 BCLR7 DIR 5 5 B | ADD             | IX2          | 5           | 4           |
| AND IX2 5 4  ASR DIR 5 4  ASR IX 5 3  ASR IX1 6 4  ASRA INH 3 1  ASRX INH 3 1  BCLR0 DIR 5 4  BCLR1 DIR 5 4  BCLR2 DIR 5 4  BCLR3 DIR 5 4  BCLR4 DIR 5 4  BCLR6 DIR 5 4  BCLR6 DIR 5 4  BCLR7 DIR 5 4  BCLR7 DIR 5 4  BCLR7 DIR 5 4  BCLR7 DIR 5 4  BCLR7 DIR 5 4  BCLR7 DIR 5 4  BCLR7 DIR 5 4  BCLR7 DIR 5 4  BCLR7 DIR 5 4  BCLR7 DIR 5 4  BCLR7 DIR 5 4  BSET1 DIR 5 4  BSET1 DIR 5 4  BSET1 DIR 5 4  BSET2 DIR 5 4  BSET3 DIR 5 4  BSET3 DIR 5 4  BSET4 DIR 5 4  BSET5 DIR 5 4  BSET6 DIR 5 4  BSET6 DIR 5 4  BSET7 DIR 5 4  BSET7 DIR 5 4  BSET7 DIR 5 4  BSET7 DIR 5 4  BSET7 DIR 5 4  BSET7 DIR 5 4  BSET7 DIR 5 4  BSET7 DIR 5 4  BSET7 DIR 5 4  BSET7 DIR 5 4                                                                                                    | AND             | IX           | 3           | 2           |
| ASR   DIR   5                                                                                                    | AND             | IX1          |             | 3           |
| ASR IX1 6 4 ASRA INH 3 1 ASRX INH 3 1 BCLR0 DIR 5 4 BCLR1 DIR 5 4 BCLR2 DIR 5 4 BCLR3 DIR 5 4 BCLR5 DIR 5 4 BCLR6 DIR 5 4 BCLR6 DIR 5 4 BCLR7 DIR 5 4 BCLR7 DIR 5 4 BCLR7 DIR 5 4 BCLR7 DIR 5 4 BCLR8 5 4 BCLR9 DIR 5 4 BCLR9 DIR 5 4 BCLR9 DIR 5 4 BCLR9 DIR 5 4 BCLR9 DIR 5 4 BCLR9 DIR 5 4 BCLR9 DIR 5 4 BCLR9 DIR 5 4 BCLR9 DIR 5 4 BCLR9 DIR 5 4 BCLR9 DIR 5 4 BCLR9 DIR 5 5 4 BCLR9 DIR 5 5 5 4 BCLR9 DIR 5 5 5 5 BCLR9 DIR 5 5 5 BCLR9 DIR 5 5 5 BCLR9 DIR 5 5 BCLR9 DIR 5 5 BCLR9 DIR 5 5 BCLR9 DIR 5 5 BCLR9 DIR 5 5 BCLR9 DIR 5 5 BCLR9 DIR 5 5 BCLR9 DIR 5 5 BCLR9 DIR 5 5 BCLR9 DIR 5 5 BCLR9 DIR 5 5 BCLR9 DIR 5 5 BCLR9 DIR 5 5 BCLR9 DIR 5 5 BCLR9 DIR 5 5 BCLR9 DIR 5 5 BCLR9 DIR 5 5 BCLR9 DIR 5 5 BCLR9 DIR 5 5 BCLR9 DIR 5 5 BCLR9 DIR 5 5  | AND             | IX2          | 5           | 4           |
| ASR IX1 6 4  ASRA INH 3 1  ASRX INH 3 1  BCLR0 DIR 5 4  BCLR1 DIR 5 4  BCLR2 DIR 5 4  BCLR3 DIR 5 4  BCLR4 DIR 5 4  BCLR6 DIR 5 4  BCLR6 DIR 5 4  BCLR7 DIR 5 4  BCLR7 DIR 5 4  BCLR7 DIR 5 4  BCLR7 DIR 5 4  BCLR7 DIR 5 4  BIT IX 3 2  BIT IX1 4 3  BIT IX2 5 4  BSET0 DIR 5 4  BSET1 DIR 5 4  BSET2 DIR 5 4  BSET3 DIR 5 4  BSET4 DIR 5 4  BSET5 DIR 5 4  BSET6 DIR 5 4  BSET7 DIR 5 4  BSET7 DIR 5 4  BSET7 DIR 5 4  BSET7 DIR 5 4  BSET7 DIR 5 4  BSET7 DIR 5 4  BSET7 DIR 5 4  BSET7 DIR 5 4  BSET7 DIR 5 4  BSET7 DIR 5 4  BSET7 DIR 5 4  BSET7 DIR 5 4  BSET7 DIR 5 4  BSET7 DIR 5 4  BSET7 DIR 5 4  BSET7 DIR 5 4  BSET7 DIR 5 4  BSET7 DIR 5 4                                                                                                    | ASR             | DIR          | 5           | 4           |
| ASRA INH 3 1 ASRX INH 3 1 BCLR0 DIR 5 4 BCLR1 DIR 5 4 BCLR2 DIR 5 4 BCLR3 DIR 5 4 BCLR4 DIR 5 4 BCLR5 DIR 5 4 BCLR6 DIR 5 4 BCLR7 DIR 5 4 BIT IX 3 2 BIT IX1 4 3 BIT IX2 5 4 BSET1 DIR 5 4 BSET2 DIR 5 4 BSET4 DIR 5 4 BSET6 DIR 5 4 BSET7 DIR 5 4 BSET7 DIR 5 4 BSET7 DIR 5 4 BSET7 DIR 5 4 BSET7 DIR 5 4 BSET7 DIR 5 4 BSET7 DIR 5 4 BSET7 DIR 5 4 BSET7 DIR 5 4 BSET7 DIR 5 4 BSET7 DIR 5 4 BSET7 DIR 5 4 BSET7 DIR 5 4 BSET7 DIR 5 4 BSET7 DIR 5 4                                                                                                    | ASR             | IX           | 5           | 3           |
| ASRX INH 3 1 BCLR0 DIR 5 4 BCLR1 DIR 5 4 BCLR2 DIR 5 4 BCLR3 DIR 5 4 BCLR4 DIR 5 4 BCLR5 DIR 5 4 BCLR6 DIR 5 4 BIT IX 3 2 BIT IX1 4 3 BIT IX2 5 4 BSET0 DIR 5 4 BSET1 DIR 5 4 BSET3 DIR 5 4 BSET4 DIR 5 4 BSET6 DIR 5 4 BSET6 DIR 5 4 BSET7 DIR 5 4 BSET7 DIR 5 4 BSET7 DIR 5 4 BSET7 DIR 5 4 BSET7 DIR 5 4 BSET7 DIR 5 4 BSET7 DIR 5 4 BSET7 DIR 5 4 BSET7 DIR 5 4 BSET7 DIR 5 4 BSET7 DIR 5 4 BSET7 DIR 5 4 BSET7 DIR 5 4 BSET7 DIR 5 4 BSET7 DIR 5 4 BSET7 DIR 5 4 BSET7 DIR 5 4 BSET7 DIR 5 4 BSET7 DIR 5 4 BSET7 DIR 5 4                                                                                                    | ASR             | IX1          | 6           | 4           |
| BCLR0         DIR         5         4           BCLR1         DIR         5         4           BCLR2         DIR         5         4           BCLR3         DIR         5         4           BCLR3         DIR         5         4           BCLR4         DIR         5         4           BCLR5         DIR         5         4           BCLR6         DIR         5         4           BCLR7         DIR         5         4           BIT         IX         3         2           BIT         IX1         4         3           BIT         IX2         5         4           BSET0         DIR         5         4           BSET1         DIR         5         4           BSET2         DIR         5         4           BSET3         DIR         5         4           BSET4         DIR         5         4           BSET5         DIR         5         4           BSET6         DIR         5         4           BSET7         DIR         5         4           BSET7                                                                                                    | ASRA            | INH          | 3           | 1           |
| BCLR1         DIR         5         4           BCLR2         DIR         5         4           BCLR3         DIR         5         4           BCLR4         DIR         5         4           BCLR5         DIR         5         4           BCLR6         DIR         5         4           BCLR7         DIR         5         4           BIT         IX         3         2           BIT         IX1         4         3           BIT         IX2         5         4           BSET0         DIR         5         4           BSET1         DIR         5         4           BSET2         DIR         5         4           BSET3         DIR         5         4           BSET4         DIR         5         4           BSET5         DIR         5         4           BSET6         DIR         5         4           BSET7         DIR         5         4           BSET6         DIR         5         4           BSET7         DIR         5         4           BSET6                                                                                                    | ASRX            | INH          | 3           | 1           |
| BCLR2         DIR         5         4           BCLR3         DIR         5         4           BCLR4         DIR         5         4           BCLR5         DIR         5         4           BCLR6         DIR         5         4           BCLR7         DIR         5         4           BIT         IX         3         2           BIT         IX1         4         3           BIT         IX2         5         4           BSET0         DIR         5         4           BSET1         DIR         5         4           BSET2         DIR         5         4           BSET3         DIR         5         4           BSET4         DIR         5         4           BSET5         DIR         5         4           BSET6         DIR         5         4           BSET7         DIR         5         4           BSET7         DIR         5         4           BSET6         DIR         5         4           BSET7         DIR         5         4           BSET6                                                                                                    | BCLR0           | DIR          | 5           | 4           |
| BCLR3         DIR         5         4           BCLR4         DIR         5         4           BCLR5         DIR         5         4           BCLR6         DIR         5         4           BCLR7         DIR         5         4           BIT         IX         3         2           BIT         IX1         4         3           BIT         IX2         5         4           BSET0         DIR         5         4           BSET1         DIR         5         4           BSET2         DIR         5         4           BSET3         DIR         5         4           BSET4         DIR         5         4           BSET5         DIR         5         4           BSET6         DIR         5         4           BSET7         DIR         5         4           BSET7         DIR         5         4           BSET6         DIR         5         4           BSET6         DIR         5         4           BSET7         DIR         5         4           BSET6                                                                                                    | BCLR1           | DIR          | 5           | 4           |
| BCLR4         DIR         5         4           BCLR5         DIR         5         4           BCLR6         DIR         5         4           BCLR7         DIR         5         4           BIT         IX         3         2           BIT         IX1         4         3           BIT         IX2         5         4           BSET0         DIR         5         4           BSET1         DIR         5         4           BSET2         DIR         5         4           BSET3         DIR         5         4           BSET4         DIR         5         4           BSET5         DIR         5         4           BSET6         DIR         5         4           BSET7         DIR         5         4           BSET7         DIR         5         4           BSR         REL         6         4                                                                                                    | BCLR2           | DIR          | 5           | 4           |
| BCLR5         DIR         5         4           BCLR6         DIR         5         4           BCLR7         DIR         5         4           BIT         IX         3         2           BIT         IX1         4         3           BIT         IX2         5         4           BSET0         DIR         5         4           BSET1         DIR         5         4           BSET2         DIR         5         4           BSET3         DIR         5         4           BSET4         DIR         5         4           BSET5         DIR         5         4           BSET6         DIR         5         4           BSET7         DIR         5         4           BSET7         DIR         5         4           BSR         REL         6         4                                                                                                    | BCLR3           | DIR          | 5           | 4           |
| BCLR6         DIR         5         4           BCLR7         DIR         5         4           BIT         IX         3         2           BIT         IX1         4         3           BIT         IX2         5         4           BSET0         DIR         5         4           BSET1         DIR         5         4           BSET2         DIR         5         4           BSET3         DIR         5         4           BSET4         DIR         5         4           BSET5         DIR         5         4           BSET6         DIR         5         4           BSET7         DIR         5         4           BSR         REL         6         4                                                                                                    | BCLR4           | DIR          | 5           | 4           |
| BCLR7         DIR         5         4           BIT         IX         3         2           BIT         IX1         4         3           BIT         IX2         5         4           BSET0         DIR         5         4           BSET1         DIR         5         4           BSET2         DIR         5         4           BSET3         DIR         5         4           BSET4         DIR         5         4           BSET5         DIR         5         4           BSET6         DIR         5         4           BSET7         DIR         5         4           BSR         REL         6         4                                                                                                    | BCLR5           | DIR          | 5           | 4           |
| BIT         IX         3         2           BIT         IX1         4         3           BIT         IX2         5         4           BSET0         DIR         5         4           BSET1         DIR         5         4           BSET2         DIR         5         4           BSET3         DIR         5         4           BSET4         DIR         5         4           BSET5         DIR         5         4           BSET6         DIR         5         4           BSET7         DIR         5         4           BSR         REL         6         4                                                                                                    | BCLR6           | DIR          | 5           | 4           |
| BIT         IX1         4         3           BIT         IX2         5         4           BSET0         DIR         5         4           BSET1         DIR         5         4           BSET2         DIR         5         4           BSET3         DIR         5         4           BSET4         DIR         5         4           BSET5         DIR         5         4           BSET6         DIR         5         4           BSET7         DIR         5         4           BSR         REL         6         4                                                                                                    | BCLR7           | DIR          | 5           | 4           |
| BIT         IX2         5         4           BSET0         DIR         5         4           BSET1         DIR         5         4           BSET2         DIR         5         4           BSET3         DIR         5         4           BSET4         DIR         5         4           BSET5         DIR         5         4           BSET6         DIR         5         4           BSET7         DIR         5         4           BSR         REL         6         4                                                                                                    | BIT             | IX           | 3           | 2           |
| BSET0         DIR         5         4           BSET1         DIR         5         4           BSET2         DIR         5         4           BSET3         DIR         5         4           BSET4         DIR         5         4           BSET5         DIR         5         4           BSET6         DIR         5         4           BSET7         DIR         5         4           BSR         REL         6         4                                                                                                    | BIT             | IX1          | 4           | 3           |
| BSET1         DIR         5         4           BSET2         DIR         5         4           BSET3         DIR         5         4           BSET4         DIR         5         4           BSET5         DIR         5         4           BSET6         DIR         5         4           BSET7         DIR         5         4           BSR         REL         6         4                                                                                                    | BIT             | IX2          | 5           | 4           |
| BSET2         DIR         5         4           BSET3         DIR         5         4           BSET4         DIR         5         4           BSET5         DIR         5         4           BSET6         DIR         5         4           BSET7         DIR         5         4           BSR         REL         6         4                                                                                                    | BSET0           | DIR          | 5           | 4           |
| BSET3         DIR         5         4           BSET4         DIR         5         4           BSET5         DIR         5         4           BSET6         DIR         5         4           BSET7         DIR         5         4           BSR         REL         6         4                                                                                                    | BSET1           | DIR          | 5           | 4           |
| BSET4         DIR         5         4           BSET5         DIR         5         4           BSET6         DIR         5         4           BSET7         DIR         5         4           BSR         REL         6         4                                                                                                    | BSET2           | DIR          | 5           | 4           |
| BSET5         DIR         5         4           BSET6         DIR         5         4           BSET7         DIR         5         4           BSR         REL         6         4                                                                                                    | BSET3           | DIR          | 5           | 4           |
| BSET6         DIR         5         4           BSET7         DIR         5         4           BSR         REL         6         4                                                                                                    | BSET4           | DIR          | 5           | 4           |
| BSET7         DIR         5         4           BSR         REL         6         4                                                                                                    | BSET5           | DIR          | 5           | 4           |
| BSR REL 6 4                                                                                                    | BSET6           | DIR          | 5           | 4           |
|                                                                                                    | BSET7           | DIR          | 5           | 4           |
| CLC INH 2 1                                                                                                    | BSR             | REL          | 6           | 4           |
|                                                                                                    | CLC             | INH          | 2           | 1           |

Table 3. Instruction List (Sheet 2 of 4)

| Opcode Mnemonic | Address Mode | HC05 Cycles | HC08 Cycles |
|-----------------|--------------|-------------|-------------|
| CLR             | DIR          | 5           | 3           |
| CLR             | IX           | 5           | 2           |
| CLR             | IX1          | 6           | 3           |
| CLRA            | INH          | 3           | 1           |
| CLRX            | INH          | 3           | 1           |
| CMP             | IX           | 3           | 2           |
| CMP             | IX1          | 4           | 3           |
| CMP             | IX2          | 5           | 4           |
| COM             | DIR          | 5           | 4           |
| COM             | IX           | 5           | 3           |
| COM             | IX1          | 6           | 4           |
| COMA            | INH          | 3           | 1           |
| COMX            | INH          | 3           | 1           |
| CPX             | IX           | 3           | 2           |
| CPX             | IX1          | 4           | 3           |
| CPX             | IX2          | 5           | 4           |
| DEC             | DIR          | 5           | 4           |
| DEC             | IX           | 5           | 3           |
| DEC             | IX1          | 6           | 4           |
| DECA            | INH          | 3           | 1           |
| DECX            | INH          | 3           | 1           |
| EOR             | IX           | 3           | 2           |
| EOR             | IX1          | 4           | 3           |
| EOR             | IX2          | 5           | 4           |
| INC             | DIR          | 5           | 4           |
| INC             | IX           | 5           | 3           |
| INC             | IX1          | 6           | 4           |
| INCA            | INH          | 3           | 1           |
| INCX            | INH          | 3           | 1           |
| JSR             | DIR          | 5           | 4           |
| JSR             | EXT          | 6           | 5           |
| JSR             | IX           | 5           | 4           |
| JSR             | IX1          | 6           | 5           |
| JSR             | IX2          | 7           | 6           |
| LDA             | IX           | 3           | 2           |
|                 |              | l           | L           |

Application Note Instruction Cycle Improvements

Table 3. Instruction List (Sheet 3 of 4)

| Opcode Mnemonic | Address Mode | HC05 Cycles | HC08 Cycles |
|-----------------|--------------|-------------|-------------|
| LDA             | IX1          | 4           | 3           |
| LDA             | IX2          | 5           | 4           |
| LDX             | IX           | 3           | 2           |
| LDX             | IX1          | 4           | 3           |
| LDX             | IX2          | 5           | 4           |
| LSL             | DIR          | 5           | 4           |
| LSL             | IX           | 5           | 3           |
| LSL             | IX1          | 6           | 4           |
| LSLA            | INH          | 3           | 1           |
| LSLX            | INH          | 3           | 1           |
| LSR             | DIR          | 5           | 4           |
| LSR             | IX           | 5           | 3           |
| LSR             | IX1          | 6           | 4           |
| LSRA            | INH          | 3           | 1           |
| LSRX            | INH          | 3           | 1           |
| MUL             | INH          | 11          | 5           |
| NEG             | DIR          | 5           | 4           |
| NEG             | IX           | 5           | 3           |
| NEG             | IX1          | 6           | 4           |
| NEGA            | INH          | 3           | 1           |
| NEGX            | INH          | 3           | 1           |
| NOP             | INH          | 2           | 1           |
| ORA             | IX           | 3           | 2           |
| ORA             | IX1          | 4           | 3           |
| ORA             | IX2          | 5           | 4           |
| ROL             | DIR          | 5           | 4           |
| ROL             | IX           | 5           | 3           |
| ROL             | IX1          | 6           | 4           |
| ROLA            | INH          | 3           | 1           |
| ROLX            | INH          | 3           | 1           |
| ROR             | DIR          | 5           | 4           |
| ROR             | IX           | 5           | 3           |
| ROR             | IX1          | 6           | 4           |
| RORA            | INH          | 3           | 1           |
| RORX            | INH          | 3           | 1           |
|                 |              | l           |             |

Table 3. Instruction List (Sheet 4 of 4)

| Opcode Mnemonic | Address Mode | HC05 Cycles | HC08 Cycles |
|-----------------|--------------|-------------|-------------|
| RSP             | INH          | 2           | 1           |
| RTI             | INH          | 9           | 7           |
| RTS             | INH          | 6           | 4           |
| SBC             | IX           | 3           | 2           |
| SBC             | IX1          | 4           | 3           |
| SBC             | IX2          | 5           | 4           |
| SEC             | INH          | 2           | 1           |
| STA             | DIR          | 4           | 3           |
| STA             | EXT          | 5           | 4           |
| STA             | IX           | 4           | 2           |
| STA             | IX1          | 5           | 3           |
| STA             | IX2          | 6           | 4           |
| STOP            | INH          | 2           | 1           |
| STX             | DIR          | 4           | 3           |
| STX             | EXT          | 5           | 4           |
| STX             | IX           | 4           | 2           |
| STX             | IX1          | 5           | 3           |
| STX             | IX2          | 6           | 4           |
| SUB             | IX           | 3           | 2           |
| SUB             | IX1          | 4           | 3           |
| SUB             | IX2          | 5           | 4           |
| SWI             | INH          | 10          | 9           |
| TAX             | INH          | 2           | 1           |
| TST             | DIR          | 4           | 3           |
| TST             | IX           | 4           | 2           |
| TST             | IX1          | 5           | 3           |
| TSTA            | INH          | 3           | 1           |
| TSTX            | INH          | 3           | 1           |
| TXA             | INH          | 2           | 1           |
| WAIT            | INH          | 2           | 1           |

Application Note Conclusion

### Conclusion

This application note has covered the differences between the HC05 and the HC08 CPU architecture. Please refer to the *M68HC05* Applications Guide for further study of the CPU05. The *CPU08* Reference Manual is a valuable resource for studying the CPU08 in more detail.

Please consult your local Freescale sales office or your authorized Freescale distributor for applications support, literature, and specific part information.

The MCU BBS is also available with free software for use with HC05 and HC08 MCUs. The BBS number is (512) 891-3733. The code examples used in this application note can be found on the BBS. The file name is HC08OPT.ARC.

# Appendix A — New CPU08 Indexing Instruction Examples

```
File : INDEX.ASM
        Description :
                Shows examples for new CPU08 indexing
                 instructions - AIX, CLRH, CPHX, LDHX, STHX
                Not all addressing modes are shown.
        Note: Please consult the CPU08 Reference Manual
                 for further details on these instructions
                Code is written for educational
                 purposes only
        ORG
                $200
        AIX - add immediate to index register
START
        LDHX
                #$1010
                                 ; H:X ← $1010
                                ; H:X = $1010 + (-$10)
        AIX
                #-10
                                      = $1000
****
        CLRH - clear index high
                #$1290
                                 ; H:X ← $1290
        LDHX
                                 ; H:X ← $0090
        CLRH
****
        CPHX - compare 16-bit index register
        LDHX
                #$1290
                                ; H:X ← $1290
                                ; CCR = %0110,1000
                                ; CCR before CPHX, Z=0
        CPHX
                #$1290
                                ; H:X ← $1290
                                 ; CCR = %0110,1010
                                 ; CCR after CPHX, Z=1
****
        LDHX - load 16-bit index register
        LDHX
                #$1290
                                 ; H:X ← $1290
****
        STHX - store 16-bit index register
                #$1290
                                ; H:X ← $1290
        LDHX
        STHX
                $50
                                ; ($50) \leftarrow (H:X)
                                ; ($50) ← $12
                                 ; ($51) ← $90
DONE
        NOP
        BRA
                DONE
        Initialize the reset vector
        ORG
                $FFFE
        DW
                START
```

Application Note

Appendix B — CPU05 and CPU08 512-Byte Table Indexing Code

## Appendix B — CPU05 and CPU08 512-Byte Table Indexing Code

```
File: INDEXX.ASM
       Description :
               The following code illustrates the
                different instructions used to address
                a 512 byte table in memory. HC05 and HC08
                code is compared.
               Comments to the right of some instructions
       Notes:
                give numbers.
               CPU05 - 1st # is CPU05 cycle count
                       2nd # is instruction byte count
               CPU08 - 1st # is CPU08 cycle count
                       2nd # is instruction byte count
               Please consult the CPU08 Reference Manual
                for further details on these instructions
               Code is written for educational
                purposes only
      For the purpose of this example, the table address
       will be predefined in RAM.
       TBL_A = $120
TBL_ST0 EQU
               $400
                                 start of table, section 0
TBL_ST1 EQU
               TBL_ST0+256T
                                 start of table, section 1
       ORG
               $50
                              ; start of RAM variables
                              ; address for table to be
TBL_A
       RMB
               2
                                 accessed by the code
       ORG
               $200
       Address a 512 byte table with the index register
****
       The table starts at $400 and ends at $5FF
```

```
HC05 code
        CPU05 has to address the table in a section-like
         fashion. Section 0 is between $400 and $4FF.
          Section 1 is between $500 and $5FF.
        The 16-bit address is stored in RAM location TBL_A.
         This is the offset to the table starting
         at $400, TBL_ST0.
        Example: Address is $520 = $400 + $120
                TBL_A = $01
                TBL A+1 = $20
START
       LDX
                TBL A+1
                              ;3,2 X \leftarrow (TBL\_A+1)
       LDA
                TBL A
                               ;3,2 A \leftarrow (TBL_A)
        BEQ
                TBL0
                                ;3,2 branch to section 0 if 0
        LDA
                TBL_ST1,X
                              ;5,3 A \leftarrow (X+TBL\_ST1)
        BRA
               NEXT
                                ;3,2 branch when done to
                                ; the CPU08 example
TBL0
       LDA
                TBL\_ST0, X ; 5, 3 A \leftarrow (X+TBL_ST0)
       Total # CPU05 cycles = 17 (max)
Total # bytes = 11 (max)
        Total # bytes
                               = 11 (max)
*********
       HC08 code
       CPU08 has full 16-bit indexed addressing so the
         table address is loaded from TBL_A in RAM. No
         memory table sectioning is needed.
NEXT
       LDHX
                TBL A
                               ;4,2 \text{ H:X} \leftarrow (\text{TBL A})
                TBL_ST0,X
                              ;4,3 A \leftarrow (X+TBL\_ST0)
        LDA
       Total # CPU08 cycles
                             = 8
        Total # bytes
DONE
       NOP
        BRA
              DONE
        Initialize the reset vector
        ORG
                $FFFE
                START
        DW
```

# Appendix C — New CPU08 Stack Pointer Instructions

```
File : SP.ASM
        Description :
                Shows examples for new CPU08 stack pointer
                 instructions - AIS, PSHA, PSHH, PSHX
                                 PULA, PULH, PULX, TSX, TXS
                Not all addressing modes are shown.
                Please consult the CPU08 Reference Manual
                 for further details on these instructions
                Code is written for educational
                 purposes only
*****************
        ORG
                $200
        AIS - add immediate to stack pointer
        SP is predefined at $0FE0
                                 ; SP \leftarrow $0FE0 + $1F
START
        AIS
                #$1F
                                 ; SP = $0FFF
        PSHA - push accumulator onto stack
        SP is predefined at $0FFF
        A = $80
        PSHA
                                 ; (\$0FFF) \leftarrow \$80
                                 ; SP \leftarrow SP-\$01
                                 ; SP = \$0FFE
        PSHH - push index register H onto stack
        SP is predefined at $0FFE
        H:X = $2050
        PSHH
                                 ; (\$0FFE) \leftarrow \$20
                                 ; SP \leftarrow SP-\$01
                                 ; SP = \$0FFD
        PSHX - push index register X onto stack
        SP is predefined at $0FFD
        H:X = $2050
        PSHX
                                 ; (\$0FFD) = \$50
                                 ; SP \leftarrow SP-\$01
                                 ; SP = \$0FFC
```

```
PULX - pull index register X from stack
         SP is predefined at $0FFC
         $0FFD = $50
        H:X = $0000
        PULX
                                    ; SP \leftarrow SP+$01
                                    ; SP = \$0FFD
                                    ; X \leftarrow (\$0FFD)
                                    ; H:X = $0050
        PULH - pull index register H from stack
        SP is predefined at $0FFD
         $0FFE = $20
        H:X = $0050
        PULH
                                    ; SP \leftarrow SP+$01
                                    ; SP = $0FFE
                                    ; H \leftarrow (\$0FFE)
                                    ; H:X = $2050
        PULA - pull accumulator from stack
         SP is predefined at $0FFE
         $0FFF = $80
        A = $00
        PULA
                                    ; SP \leftarrow SP+$01
                                    ; SP = $0FFF
                                    ; A \leftarrow ($0FFF)
                                    ; A = $80
        TSX - transfer stack pointer to index register
        SP is predefined at $0FF5
        H:X = $1290
        TSX
                                    ; H:X \leftarrow SP+\$01
                                    ; H:X = $0FF6
        TXS - transfer index register to stack pointer
         SP is predefined at $0FF5
        H:X = $1290
                                    ; SP \leftarrow H:X-$01
        TXS
                                    ; SP = $128F
DONE
        NOP
        BRA
                  DONE
****
        Initialize the reset vector
        ORG
                  $FFFE
        DW
                  START
```

Application Note

Appendix D — Using the Stack in a Subroutine to Compute a Cube

#### Appendix D — Using the Stack in a Subroutine to Compute a Cube

```
File : CUBE.ASM
        Description :
                This program takes an 8-bit positive
                 number, X_IN, and cubes it. The answer,
                 Y_IN, is in a 24-bit format.
                This program also illustrates the
                 value of using the stack for complex
                 subroutines that use parameter passing,
                 local variables, and return values.
        Stack Description:
                Given below is a diagram of the stack
                 during the subroutine
                The numbers on the right specify the
                 number of bytes above the stack pointer
                sp \rightarrow
                        33
                        VAR1
                        VAR2
                        Η
                        Χ
                                         5
                        PC_HIGH
                        PC_LOW
                        Y_HIGH
                        Y_MED
                                        9
                        Y_LOW
                                       10
                                        11
                        X_IN
        Note: Please consult the CPU08 Reference Manual
                 for further HC08 instruction details
                Code is written for educational
                 purposes only
        ORG
                $80
                               ;8-bit number to be cubed
X_{IN}
        RMB
        ORG
                $200
```

```
Load up stack before entering the subroutine
        Stack is given the 8-bit number to be cubed, X IN
        Next, 3 bytes must be made available to the stack
          for the 24 bit output of the routine
        3 pushes are made to illustrate this point
START
        LDA
                X_IN
                                 ;A \leftarrow (X_IN)
        PSHA
                                 ;push parameter X_IN onto stack
        CLRA
                                 ; zero must be pushed on stack
                                 ; allocation for return answer
        PSHA
                                 ; push Y Low byte onto stack
        PSHA
                                 ;push Y_Med byte onto stack
        PSHA
                                 ; push Y High byte onto stack
****
        Jump to the cube subroutine
        JSR
                CUBE
                                 ; jump sub to CUBE, Y = X_IN^3
        When subroutine is over, reset stack pointer to original
        location. Pull the answers off the stack when needed.
                #$04
                                 ; SP \leftarrow (SP) + $04
        AIS
        BRA
                DONE
                                 ; branch to the end of this
                                 ;example
****
        CUBE subroutine
        Given X_{IN}, find Y = X^3
        Save X,H, and A on stack
        Decrement stack for 2 bytes
CUBE
        PSHX
                                 ; push X onto stack
        PSHH
                                 ; push H onto stack
        PSHA
                                 ; push A onto stack
        AIS
                #-2
                                 ;decrement stack for local var
        Run the math routine
        Square X_IN, answer is X:A
                11T,SP
                                 ;A = X_IN
        LDA
        LDX
                11T,SP
                                 X = X_IN
        MUL
                                 ;X:A = (X)*(A)
        Store away the high byte answer, X, to var1
        STX
                                 ;store high answ to var1
                1,SP
        Multiply 16 bit result by X_IN
        Multiply X_IN by low byte of 16-bit square
                11T,SP
        LDX
                                X = X IN
        MUL
                                 ;X:A = (X)*(A)
```

Application Note

Appendix D — Using the Stack in a Subroutine to Compute a Cube

```
Store away low byte of 16-bit result
          to Y LOW
        Store high byte of 16-bit result to var2
                               ;store low answ to Y LOW
        STA
                10T,SP
        STX
                2,SP
                                ;store high answ to var2
        Multiply high byte of 16-bit result by X_IN
                                ; A \leftarrow X_IN
                11T,SP
        LDX
                1,SP
                                ;load X with var1
        MUL
                                ;X:A = X_IN * var1
        Store high byte of answer to Y_HIGH
        STX
                8T,SP
                                ;store high byte to Y HIGH
        ADD var2 to the low byte answer to get Y_MED
        If there is a carry, add one bit to Y_HIGH
        ADD
                2T,SP
                               ;A = var2 + A
        BCS
                CS
                                ;branch if C bit set in CCR
                                ;C bit is 0, branch to FIN
        BRA
                FIN
CS
                                ;add 1 to Y_HIGH
        INC
             8T,SP
        STA
                9T,SP
                                ;store A to Y_MED
FIN
        Save X,H, and A on stack
        Increment stack for 2 bytes
        Restore X,H, and A
        Return from the subroutine
        AIS
                #$02
        PULA
        PULH
        PULX
        RTS
DONE
        NOP
        BRA
                DONE
****
        Initialize the reset vector
        ORG
                $FFFE
        DW
                START
```

#### Appendix E — New CPU08 MOV Instruction Examples

```
File : MOVE.ASM
        Description :
                Shows examples for the MOV instruction
                All four addressing modes are illustrated
                05 and 08 code is compared
        Notes: Comments to the right of some instructions
                 give numbers.
                CPU05 - 1st # is CPU05 cycle count
                         2nd # is instruction byte count
                CPU08 - 1st # is CPU08 cycle count
                         2nd # is instruction byte count
                Please consult the CPU08 Reference Manual
                 for further details on these instructions
                Code is written for educational
                 purposes only
        ORG
                $200
        Move Immediate value to Direct memory location
        HC05
                                 ;2,2 A \leftarrow $30
START
        LDA
                #$30
        STA
                $80
                                 ;4,2 ($80) \leftarrow (A)
        HC08
                                 ;4,3 ($80) ← $30
        VOM
                #$30,$80
        Total CPU05 cycles, bytes
        Total CPU08 cycles, bytes
        Move Direct mem value to Direct mem location
        HC05
        LDA
                $80
                                 ;3,2 A \leftarrow (\$80)
        STA
                $90
                                 ;4,2 ($90) \leftarrow (A)
        HC08
        MOV
                $80,$90
                               ;5,3 ($90) \leftarrow ($80)
        Total CPU05 cycles, bytes = 7.4
        Total CPU08 cycles, bytes
```

Application Note Appendix E — New CPU08 MOV Instruction Examples

```
Move contents of Indexed to Direct mem location, post inc
        Xreq
         HC05
         LDX
                  #$80
                                          X ← $80
         LDA
                  , X
                                    ;3,1 A \leftarrow (X)
         STA
                  $90
                                     ;4,2 ($90) \leftarrow (A)
                                     ;3,1 X \leftarrow X + 1
         INCX
         HC08
         LDX
                  #$80
                                          X ← $80
         MOV
                                     ;4,2 ($90) \leftarrow (X)
                  X+,$90
                                          X \leftarrow X + 1
         Total CPU05 cycles, bytes
                                              = 10,4
         Total CPU08 cycles, bytes
                                              = 4,2
****
         Move Direct mem contents to Indexed location, post inc
        Xreg
         HC05
         LDX
                  #$90
                                          X ← $90
         LDA
                                    ;3,2 A \leftarrow (\$80)
                  $80
                  , X
         STA
                                     ;4,1 (X) \leftarrow (A)
                                     ;3,1 X \leftarrow X + 1
         INCX
         HC08
         LDX
                  #$90
                                          X ← $90
         VOM
                  $80,X+
                                     ;4,2 (X) \leftarrow (\$80)
                                          x \leftarrow x + 1
         Total CPU05 cycles, bytes
                                            = 10,4
         Total CPU08 cycles, bytes
         Initialize the reset vector
         ORG
                  $FFFE
         DW
                  START
```

#### Appendix F — CPU05 and CPU08 Data Movement Code

```
File : MOVEX.ASM
       Description :
               A user wants to start an application one of
                two different ways. The user sets the
                application on the MCU by the logic level
                of Port D, bit 3. Once out of reset, the
                MCU reads Port D and moves data from ROM
                into the RAM configuration registers
                according to the logic level of bit 3.
       Notes: Comments to the right of some instructions
                give numbers.
               CPU05 - 1st # is CPU05 cycle count
                       2nd # is instruction byte count
               CPU08 - 1st # is CPU08 cycle count
                       2nd # is instruction byte count
               Please consult the CPU08 Reference Manual
                for further details on these instructions
               Code is written for educational
               purposes only
For the purpose of this example, we will be using
       random ctrl registers for the code. They are listed
       below in an equate table
                             ; start of table
TBL
       EOU
               $1000
PORTD
       EQU
               $03
                             ; port D data register
PORTADR EQU
               $04
                            ; port A data direction register
               $05
PORTBDR EQU
                            ; port B data direction register
SPICTRL EQU
               $0A
                             ; SPI control register
SCICTRL EOU
               $0E
                             ; SCI control register
TIMCTRL EQU
               $12
                             ; Timer control register
       ORG
               $200
       If bit 3 = 0 when read, then the table
       starts at $1000
       If bit 3 = 1 when read, then the table
       starts at $1008
*********
       HC05 code
START05 LDA
               PORTD
                             ;3,2 A \leftarrow (PORTD)
       AND
               #$08
                              ;2,2 clear A except bit 3
                                 A = 0 \text{ or } 8
                              ;2,1 \times \leftarrow (A)
       TAX
                                   set the offset of X
```

Application Note Appendix F — CPU05 and CPU08 Data Movement Code

```
LDA
                    TBL,X
                                        ;5,3 A \leftarrow (TBL+X)
          STA
                    PORTADR
                                        ;4,2 (PORTADR) \leftarrow (A)
                                        ;3,1 \times \leftarrow \times + 1
          INCX
                                        ;5,3 A \leftarrow (TBL+X)
         LDA
                    TBL,X
                                       ;4,2 (PORTBDR) \leftarrow (A)
          STA
                    PORTBDR
          INCX
                                        ;3,1 \times \times \times 1
                TBL,X
         LDA
                                       ;5,3 A \leftarrow (TBL+X)
          STA
                    SPICTRL
                                       ;4,2 \text{ (SPICTRL)} \leftarrow (A)
                                       ;3,1 \times \leftarrow \times + 1
         INCX
                                        ;5,3 A \leftarrow (TBL+X)
         LDA
                    TBL,X
                                       ;4,2 (SCICTRL) \leftarrow (A)
         STA
                    SCICTRL
                                        ;3,1 \times \leftarrow \times + 1
         INCX
                                        ;5,3 A \leftarrow (TBL+X)
         LDA
                    TBL,X
          STA
                                       ;4,2 \text{ (TIMCTRL)} \leftarrow (A)
                    TIMCTRL
         Total # CPU05 cycles
         Total # bytes
********
         HC08 code
START08 LDHX
                    #TBL
                                       ;3,3 H:X \leftarrow TBL
         LDA
                    PORTD
                                        ;3,2 A \leftarrow (PORTD)
         AND
                                        ;2,2 clear A except bit 3
                    #$08
                                        ; A = 0 \text{ or } 8
         TAX
                                        ;1,1 \times \leftarrow (A)
                                             set the offset of X
         MOV
                   X+,PORTADR
                                       ;4,2 (PORTADR) \leftarrow (H:X)
                                        ; X \leftarrow X + 1
         VOM
                    X+,PORTBDR
                                        ;4,2 (PORTBDR) \leftarrow (H:X)
                                             X \leftarrow X + 1
                                        ;4,2 \text{ (SPICTRL)} \leftarrow (\text{H:X})
         MOV
                   X+,SPICTRL
                                        X \leftarrow X + 1
         MOV
                   X+,SCICTRL
                                        ;4,2 (SCICTRL) \leftarrow (H:X)
                                        ; X \leftarrow X + 1
                    X+,TIMCTRL
                                        ;4,2 \text{ (TIMCTRL)} \leftarrow \text{(H:X)}
         MOV
                                        ; X \leftarrow X + 1
         Total # CPU08 cycles
                                        = 29
         Total # bytes
                                        = 18
DONE
         NOP
         BRA
                   DONE
****
         Initialize the reset vector
         ORG $FFFE
         DW
                    START05
```

#### Appendix G — New Branch Instruction Examples

```
File: BRANCH.ASM
        Description :
                Shows examples for new CPU08 branch
                instructions - CBEQ, CBEQA, CBEQX
                                DBNZ, DBNZA, DBNZX
        Notes: Comments to the right of some instructions
                 give numbers.
                CPU05 - 1st # is CPU05 cycle count
                         2nd # is instruction byte count
                CPU08 - 1st # is CPU08 cycle count
                         2nd # is instruction byte count
                Please consult the CPU08 Reference Manual
                 for further details on these instructions
                Code is written for educational
                 purposes only
                $200
        ORG
        CBEQ - compare and branch if equal, direct
        A is predefined at $40
        Memory location $80 contains $40
        HC05 code
LPA
        CMP
                $80
                                 ;3,2(A) - ($80)
        BEQ
                LP1
                                 ;3,2 \text{ if } (A) = (\$80) \text{ then}
                                      branch to LP1
        BRA
                LPA
                                      go to LPA, try again!
        HC08 code
LP1
        CBEQ
                                 ;5,3 if (A)-($80)=0,
                $80,LPB
                                      then branch to LPB
                                 ;
                LP1
                                      go to LP1
        BRA
        Total CPU05 cycles, bytes
                                          = 6,4
        Total CPU08 cycles, bytes
                                         = 5,3
        CBEQA - compare and branch if equal, immediate
        A is predefined at $50
        HC05 code
        CMP
                #$50
                                 ;2,2 (A) - $50
LPB
        BEO
                LP2
                                 ;3,2 \text{ if } (A) = $50, \text{ then LP2}
                LPB
        BRA
                                     go to LPB
```

Application Note Appendix G — New Branch Instruction Examples

```
HC08 code
LP2
       CBEQA #$50,LPC
                            ;4,3 \text{ if } \#\$50 = (A), \text{ then LPC}
               LP2
       BRA
                              ; go to LP2
       Total CPU05 cycles, bytes
       Total CPU08 cycles, bytes = 4.3
       CBEQX - compare and branch if equal, index
       Index register X is predefined at $60
       HC05 code
LPC
       CPX #$60
                              ;2,2 X - $60
       BEQ
              LP3
                              ;3,2 \text{ if } X = $60, \text{ then LP3}
       BRA
              LPC
                              ; go to LPC
       HC08 code
       CBEQX \#$60,LPD ;4,3 if X = $60, then LPD
LP3
       BRA
             LP3
                              ; go to LP3
       Total CPU05 cycles, bytes
                                     = 5,4
       Total CPU08 cycles, bytes
                                     = 4,3
****
       DBNZ - decrement and branch if not zero
       HC05 code
       Memory location $A0 is predefined at $08
                              ; used here to represent any
LPD
                                  number of instructions
                               ;5,2 decrement ($A0)
       DEC
               $A0
       BNE
               LPD
                             ;3,2 if ($A0) not zero, then LPD
       HC08 code
       Memory location $A0 is predefined at $08
LP4
                              ; used here to represent any
                                  number of instructions
       DBNZ
               $A0,LP4
                               ;5,3 ($A0) = ($A0) - 1
                              ; if ($A0) not zero, then LP4
       Total CPU05 cycles, bytes = 8,4
Total CPU08 cycles, bytes = 5,3
```

```
DBNZA - decrement acca and branch if not zero
       HC05 code
       A is predefined at $06
LPE
                                     used here to represent any
                                ;
                                     number of instructions
                                ;3,1 (A) = (A) - 1
       DECA
       BNE
                                ;3,2 if (A) not zero, then LPE
               _{
m LPE}
       HC08 code
       A is predefined at $06
                                   used here to represent any
LP5
       NOP
                                   number of instructions
       DBNZA
               LP5
                                ;3,2 (A) = (A) - 1
                                     if (A) not zero, then LP5
       Total CPU05 cycles, bytes
                                       = 6,3
       Total CPU08 cycles, bytes
                                        = 3, 2
****
       DBNZX - decrement x and branch if not zero
       HC05 code
       Index register X is predefined at $04
LPF
                                    used here to represent any
                                     number of instructions
       DECX
                                ;3,1(X) = (X) - 1
       BNE
                LPF
                                ;3,2 if (X) not zero, then LPF
       HC08 code
       Index register X is predefined at $04
LP6
                                   used here to represent any
                                   number of instructions
                                ;3,2(X) = (X) - 1
       DBNZX
                LP6
                                     if (X) not zero, then LP6
       Total CPU05 cycles, bytes
                                        = 6,3
       Total CPU08 cycles, bytes
DONE
       NOP
       BRA
               DONE
****
       Initialize the reset vector
       ORG
                $FFFE
       DW
               LPA
```

Application Note Appendix H — CPU05 and CPU08 Search Code

#### Appendix H — CPU05 and CPU08 Search Code

```
File: BRANCHX.ASM
       Description :
               This code shows an example of using branch
                algorithms to search for a number in a
                table. The code will search for $FF in
                a table. This would signify that in a
                table of A/D values, an A/D reading
                was saturated.
               Comments to the right of some instructions
       Notes:
                give numbers.
               CPU05 - 1st # is CPU05 cycle count
                       2nd # is instruction byte count
               CPU08 - 1st # is CPU08 cycle count
                       2nd # is instruction byte count
               Please consult the CPU08 Reference Manual
                for further details on these instructions
               Code is written for educational
                purposes only
        $400
                               ; starting address of the
TABLE
       EQU
                               ; A/D table
       ORG
               $50
                               ; memory value containing
TBL_LEN RMB
               1
                               ; the number of values in
                               ; a the A/D table
               $200
       ORG
       Search for $FF (saturation) in a table of A/D values
         TBL_LEN is predefined at $08 for this example
         Therefore the table is defined from $400 to $407
       The values given for the total # of cycles and bytes
         reflect an absolute count with no looping involved
       An accurate account of the cycle count would involve
         the table length and whether or not a comparison
         was made.
```

```
HC05 code
SRCH
         LDX
                  TBL LEN
                                     ;3,2 \text{ X} \leftarrow (\text{TBL LEN})
LOOP3
         LDA
                  TABLE-1,X
                                     ;5,3 A \leftarrow (TABLE-1+X)
                  #$FF
                                     ;2,2 (A) - $FF
         CMP
         BEQ
                  NEXT
                                     ;3,2 if Z=1, then goto NEXT
                                          this signifies that a
                                          saturation value has been
                                          found in the table
                                     ;3,1 \times \leftarrow \times -1
         DECX
         BNE
                  LOOP3
                                     ;3,2 if Z=0, then goto LOOP3
                                          go look at another value
                                          in the table
         Total # CPU05 cycles
                                     = 19
         Total # bytes
         HC08 code
NEXT
         LDX
                  TBL LEN
                                     ;3,2 X \leftarrow (TBL\_LEN)
LOOP4
         LDA
                  TABLE-1,X
                                     ;4,3 A \leftarrow (TABLE-1+X)
         CBEQA
                  #$FF,DONE
                                     ;4,3 (A) - $FF
                                          if Z=1, then goto DONE
                                          this signifies that a
                                          saturation value has been
                                          found in the table
         DBNZX
                  LOOP4
                                     ;3,2 \times \leftarrow \times -1
                                          if Z=0, then goto LOOP4
                                          go look at another value
                                          in the table
         Total # CPU08 cycles
                                     = 14
         Total # bytes
                                     = 10
DONE
         NOP
         BRA
                  DONE
         Initialize the reset vector
                  $FFFE
         ORG
         DW
                  SRCH
```

Application Note

Appendix I — New CPU08 Signed Branch Instruction Examples

#### Appendix I — New CPU08 Signed Branch Instruction Examples

```
File : SIGNBRA.ASM
       Description :
               Shows examples for new CPU08 signed branch
                instructions - BGE, BGT, BLE, BLT
               The examples demonstrate two's complement
                math with branching.
               Please consult the CPU08 Reference Manual
                for further details on these instructions
               Code is written for educational
                purposes only
******************
               $200
       ORG
       BGE - branch if greater than or equal
       A is predefined at $FF
LP_BGE
       CMP
               #$FF
                               ; (A) - \$FF, [-1 - (-1)]
                               ; if A >= \$FF, then
       BGE
               LP_BGT
                               ; branch to LP BGT
       BRA
               LP BGE
                               ; go to LP_BGE
       BGT - branch if greater than
       A is predefined at $07
                               ; (A) - \$FF, [7 - (-1)]
LP BGT
       CMP
               #$FF
                               ; if A > \$FF, then
               LP_BLE
       BGT
                               ; branch to LP_BLE
       BRA
               LP BGT
                               ; go to LP_BGT
       BLE - branch if less than or equal
       A is predefined at $FF
LP_BLE
       CMP
               #$FF
                               ; (A) - \$FF, [-1 - (-1)]
                               ; if A <= \$FF, then
       BLE
               LP_BLT
                               ; branch to LP_BLT
       BRA
               LP_BLE
                               ; go to LP_BLE
       BLT - branch if less than
       A is predefined at $FF
LP BLT
       CMP
               #$07
                               ; $FF - $07, [ -1 - (7) ]
                               ; if A < \$FF, then
       BLT
               DONE
                               ; branch to DONE
       BRA
               LP_BLT
                               ; go to LP_BLT
DONE
       NOP
       BRA
               DONE
****
       Initialize the reset vector
       ORG
               $FFFE
       DW
               LP BGE
```

# Appendix J — Five Miscellaneous CPU08 Instructions Including BCD, Divide, and CCR Operations

```
File: MISCINST.ASM
        Description :
                Shows examples for 5 misc CPU08 instructions
                that include BCD, Divide, and CCR operations
                They are DAA, NSA, DIV, TAP, TPA
                Comments to the right of some instructions
        Notes:
                 give numbers.
                CPU05 - 1st # is CPU05 cycle count
                         2nd # is instruction byte count
                CPU08 - 1st # is CPU08 cycle count
                         2nd # is instruction byte count
                Please consult the CPU08 Reference Manual
                 for further details on these instructions
                Code is written for educational
                 purposes only
        ORG
                $200
        DAA - decimal adjust accumulator
START
                #$26
                                 ; A \leftarrow $26, a BCD #
        LDA
                                 ; A \leftarrow $37 + (A)
        ADD
                #$37
                                 ; A = $5D, a hex #
        DAA
                                  (A) = 63 = (26 + 37)
                                  ; the hex #, 5D, has been
                                  ; adjusted to the BCD #, 63
        NSA - nibble swap accumulator
        A is predefined at $37
        When finished A will be at $73
        HC05 code
        TAX
                                 ;2,1 \times \leftarrow (A)
        ROLX
                                 ;3,1 rotate left X
        ROLA
                                 ;3,1 rotate left A
        ROLX
                                 ;3,1 rotate left X
        ROLA
                                 ;3,1 rotate left A
        ROLX
                                 ;3,1 rotate left X
        ROLA
                                 ;3,1 rotate left A
        ROLX
                                 ;3,1 rotate left X
        ROLA
                                 ;3,1 rotate left A
```

**Application Note** 

Appendix J — Five Miscellaneous CPU08 Instructions Including BCD, Divide, and CCR Operations

```
HC08 code
        NSA
                                 ;3,1 swap the nibbles of A
        Total CPU05 cycles, bytes
                                         = 26,9
        Total CPU08 cycles, bytes
                                         = 3,1
        DIV - divide 16 bit by 8 bit
      The immediate addressing mode is used to load the registers
         to illustrate the components needed to execute
         a DIV instruction.
        LDHX
                #$0200
                                 ; H ← $02
        LDX
                #$80
                                 ; X ← $80
        LDA
                #$00
                                 ; A ← $00
        DIV
                                 ; H:A / X = A rem H
                                 ; Answer is $04 rem 0
        TAP - transfer accumulator to ccr
        A is predefined at $E2
        CCR = %0110,0000
        TAP
                                 ; CCR \leftarrow (A)
                                 ; CCR = %1110,0010
****
        TPA - transfer ccr to accumulator
        A is predefined at $00
        CCR = %1110,0010
        TPA
                                 ; A \leftarrow (CCR)
                                 ; A = $E2
DONE
        NOP
        BRA
                DONE
****
        Initialize the reset vector
        ORG
                $FFFE
        DW
                START
```

#### Appendix K — CPU08 Averaging Code

```
File : AVERAGE.ASM
        Description :
                 This code demonstrates an average routine
                  showing the use of the CPU08's DIV inst.
                 8-bit values are read from a table in
                  memory and the average of those numbers
                  is computed.
        Notes:
                 Please consult the CPU08 Reference Manual
                  for further details on these instructions
                 Code is written for educational
                  purposes only
TBL_STR EQU
                 $400
                                   ; starting address of
                                   ; table in memory
                 $50
        ORG
LENGTH
        RMB
                 1
                                  ; length of table
TOT H
        RMB
                 1
                                  ; high byte of total
TOT L
                                   ; low byte of total
        RMB
                 1
        ORG
                 $200
        The length of this table is predefined as 3 for
         this example
        The values in the table start at $401
        $401 = 50
        $402 = 60
        $403 = 70
                                 ; clear TOT H in mem
START
        CLR
                 TOT H
        CLR
                 TOT L
                                  ; clear TOT_L in mem
        LDX
                 LENGTH
                                 ; X \leftarrow length of table
NEXT
        LDA
                 TBL_STR,X
                                  ; A \leftarrow (X+TBL_STR)
                 TOT_L
        ADD
                                  ; A \leftarrow (A) + (TOT_L)
        STA
                 TOT_L
                                  ; TOT_L \leftarrow (A)
        BCS
                 CS
                                    if carry bit is set,
                                  ; branch to CS
        BRA
                 NEXT2
                                  ; branch to next table entry
CS
        INC
                                  ; inc the high byte of total
                 TOT_H
                                  ; dec X, if X not 0, then
NEXT2
        DBNZX
                 NEXT
                                      branch to next table entry
        LDHX
                 TOT_H
                                  ; H \leftarrow high byte of dividend
        TXA
                                  ; A \leftarrow low byte of dividend
                                  ; X \leftarrow load divisor; H:A / X
        LDX
                 LENGTH
        DIV
                                   ; answer in A with H rem
        Answer can be found in A, remainder in H
        Answer is equal to $60 with no remainder
DONE
        NOP
        BRA
                 DONE
****
        Initialize the reset vector
        ORG
                 $FFFE
                 START
        DW
```

Application Note Appendix L — CPU08 BCD Example Code

#### Appendix L — CPU08 BCD Example Code

```
File : BCD.ASM
       Description :
               This code demonstrates a BCD routine to
                be used on the CPU08.
               Two 16-bit BCD numbers are added together
                and the result is 16-bit BCD number
               BCD1 + BCD2 = BCDT
               Please consult the CPU08 Reference Manual
       Notes:
                for further details on these instructions
               Code is written for educational
                purposes only
$50
       ORG
BCD1 H RMB
                               ; high byte of bcd #1
               1
BCD1 L
               1
                               ; low byte of bcd #1
       RMB
BCD2_H RMB
                               ; high byte of bcd #2
               1
BCD2 L RMB
              1
                              ; low byte of bcd #2
BCDT H RMB
               1
                              ; high byte of bcd total
BCDT L RMB
                               ; low byte of bcd total
               $200
       ORG
       Predefine values for the example
       BCD1 = 150, BCD1_H = 01 & BCD1_L = 50
                     BCD2_H = 02 \& BCD2_L = 50
       BCD2 = 250,
       First, add the low bytes of the 16-bit BCD #s
START
               BCD1 L
                          ; A \leftarrow (bcd #1 low byte)
       ADD
               BCD2 L
                               ; A \leftarrow (A) + (bcd #2)
                                 low byte)
       DAA
                               ; decimal adjust accumulator
       STA
               BCDT_L
                              ; store away result to total low
       Second, add the high bytes of the 16-bit BCD #s
       Add the carry bit from the previous addition
               BCD1 H
                               ; A \leftarrow (bcd #1 high byte)
       LDA
       ADC
               BCD2 H
                               ; A \leftarrow (A) + (bcd #2)
                               ; high byte)+C
       DAA
                               ; decimal adjust accumulator
       STA
              BCDT_H
                              ; store away result to total high
       Answer is in BCDT_H and BCDT_L
       BCDT_H = 04
       BCDT L = 00
DONE
       NOP
       BRA
               DONE
       Initialize the reset vector
       ORG
               SFFFE
       DW
               START
```

#### **Application Note**

#### How to Reach Us:

#### Home Page:

www.freescale.com

#### E-mail:

support@freescale.com

#### **USA/Europe or Locations Not Listed:**

Freescale Semiconductor Technical Information Center, CH370 1300 N. Alma School Road Chandler, Arizona 85224 +1-800-521-6274 or +1-480-768-2130 support@freescale.com

#### Europe, Middle East, and Africa:

Freescale Halbleiter Deutschland GmbH Technical Information Center Schatzbogen 7 81829 Muenchen, Germany +44 1296 380 456 (English) +46 8 52200080 (English) +49 89 92103 559 (German) +33 1 69 35 48 48 (French) support@freescale.com

#### Japan:

Freescale Semiconductor Japan Ltd. Headquarters ARCO Tower 15F 1-8-1, Shimo-Meguro, Meguro-ku, Tokyo 153-0064 Japan 0120 191014 or +81 3 5437 9125 support.japan@freescale.com

#### Asia/Pacific:

Freescale Semiconductor Hong Kong Ltd.
Technical Information Center
2 Dai King Street
Tai Po Industrial Estate
Tai Po, N.T., Hong Kong
+800 2666 8080
support.asia@freescale.com

#### For Literature Requests Only:

Freescale Semiconductor Literature Distribution Center P.O. Box 5405
Denver, Colorado 80217
1-800-441-2447 or 303-675-2140
Fax: 303-675-2150
LDCForFreescaleSemiconductor@hibbertgroup.com

Information in this document is provided solely to enable system and software implementers to use Freescale Semiconductor products. There are no express or implied copyright licenses granted hereunder to design or fabricate any integrated circuits or integrated circuits based on the information in this document. Freescale Semiconductor reserves the right to make changes without further notice to any products herein. Freescale Semiconductor makes no warranty, representation or guarantee regarding the suitability of its products for any particular purpose, nor does Freescale Semiconductor assume any liability arising out of the application or use of any product or circuit, and specifically disclaims any and all liability, including without limitation consequential or incidental damages. "Typical" parameters which may be provided in Freescale Semiconductor data sheets and/or specifications can and do vary in different applications and actual performance may vary over time. All operating parameters, including "Typicals" must be validated for each customer application by customer's technical experts. Freescale Semiconductor does not convey any license under its patent rights nor the rights of others. Freescale Semiconductor products are not designed, intended, or authorized for use as components in systems intended for surgical implant into the body, or other applications intended to support or sustain life, or for any other application in which the failure of the Freescale Semiconductor product could create a situation where personal injury or death may occur. Should Buyer purchase or use Freescale Semiconductor products for any such unintended or unauthorized application, Buyer shall indemnify and hold Freescale Semiconductor and its officers, employees, subsidiaries, affiliates, and distributors harmless against all claims, costs, damages, and expenses, and reasonable attorney fees arising out of, directly or indirectly, any claim of personal injury or death associated with such unintended or unauthorized use, even if such claim alleges that Freescale Semiconductor was negligent regarding the design or manufacture of the part.

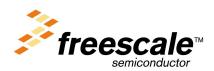